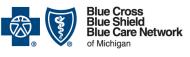

Nonprofit corporations and independent licensees of the Blue Cross and Blue Shield Association

## NovoLogix user guide

Submitting prior authorization requests for medical benefit drugs

For Blue Care Network commercial and BCN Advantage<sup>SM</sup>

February 2024

#### In this document

| Overview                                      | 2  |
|-----------------------------------------------|----|
| Contact NovoLogix                             | 2  |
| System requirements                           | 2  |
| Access NovoLogix                              | 2  |
| Create a prior authorization request          | 3  |
| Get started                                   | 3  |
| Confirming patient detail                     | 5  |
| Authorization details                         | 5  |
| Authorization lines                           | 6  |
| Complete the protocols and submit the request | 9  |
| Interventions/auto cancel                     | 10 |
| Auto-approval of prior authorization requests | 11 |
| Notes and documents                           | 11 |
| Notes                                         | 12 |
| Documents                                     | 13 |
| Void an authorization                         | 14 |
| Homepage/workbox                              | 15 |
| Provider action/provider response             | 16 |
| Appeals                                       | 17 |
| Find an authorization                         |    |
| Find Authorization tool                       |    |
| Quick search                                  | 19 |
| Process a duplicate authorization             |    |
| View the authorization detail                 |    |
| Member prior authorization history            |    |
| How to access Ask NovoLogix                   |    |
| Glossary                                      |    |

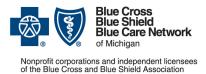

For Blue Care Network commercial and BCN Advantage<sup>SM</sup>

February 2024

## **Overview**

Blue Cross Blue Shield of Michigan uses the NovoLogix<sup>®</sup> tool to manage prior authorization requests for medical benefit drugs.

Note: Prior authorization requests for medical oncology and supportive care drugs are managed by Carelon Medical Benefits Management, an independent company.

# **Contact NovoLogix**

NovoLogix Client Support Services are available Monday through Friday 7 a.m. to 6 p.m. Central time. Contact Client Support Services by email at <u>helpdesk@novologix.net</u> or by phone at the number provided for the health plan for which you are seeking assistance. Don't include protected health information, or PHI, when sending email messages to NovoLogix.

For application assistance or to request a user ID and password, contact NovoLogix Client Support Services by email at <u>helpdesk@novologix.net</u>.

# System requirements

The NovoLogix tool is supported on the latest version of the following internet browsers:

- Microsoft Edge
- Google Chrome
- Mozilla Firefox

The standard browser options for cookies and JavaScript must be enabled.

# Access NovoLogix

To access the NovoLogix tool:

- Log in to the Blue Cross Blue Shield of Michigan and Blue Care Network provider portal (<u>availity.com</u>\*).
- 2. Click Payer Spaces on the menu bar and then click the BCBSM and BCN logo.
- 3. Click the NovoLogix BCN/BCN Advantage tile in the Applications tab.
- 4. Select an organization and provider and then click *Submit*.

The NovoLogix homepage opens.

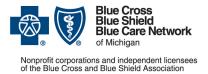

For Blue Care Network commercial and BCN Advantage<sup>SM</sup>

February 2024

At any time during your session, you can return to the homepage by clicking the *Home* icon at the top of the screen.

| Blue Cross<br>Blue Shield<br>of Merigan                                                                                                    | Authorizations - Reports & Tools - Administration - My Account - 🕜 | WELCOME ADRIENNE PROVIDER |
|----------------------------------------------------------------------------------------------------|--------------------------------------------------------------------|---------------------------|
| O Welcome Adrienne Provider                                                                                                    |                                                                    |                           |
|                                                                                                    | WORKBOX ITEMS                                                      |                           |
| Shared Work Items - (15) Incomplete - (2) Incomplete Mod - (2) Incomplete Mod - (2) Incomplete Mod - (2) Incomplete Mod - (2) Incomplete Mod - (2) Incomplete Mod - (9) Incomplete Mod - (1) Incomplete Mod Notification Appeal - (2) Incomplete Mod Notification Appeal - (2) Incomplete | There are no work items in your queue.                             |                           |

## Create a prior authorization request

Follow these steps to create a prior authorization request.

### Get started

1. At the top of the homepage, click Authorizations and then click Create Authorization.

| Welcome Adrienne Provider       Find Authorization         Shared Work Items - (15)       Create Authorization         Incomplete - (2)       Incomplete Mod - (2)         SLA Exceeded - (2)       SLA Exceeded - (2)         Provider Notification Appeal - (2)       Incomplete Notification Appeal - (2)                                                                                                    |                                                                                                    | uthorizations - Reports & Tools - Administration - My Account - ( | 0 |
|----------------------------------------------------------------------------------------------------|----------------------------------------------------------------------------------------------------|-------------------------------------------------------------------|---|
| Shared Work Items - (15) There are no work items in your queue. There are no work items in your queue. There are no work items in your | Velcome Adrienne Provider                                                                                                    | Streate Authorization                                             |   |
|                                                                                                    | Incomplete - (2)<br>Incomplete - (2)<br>Incomplete Mod - (2)<br>SLA Exceeded - (2)<br>Provider Action Mod - (9)<br>SLA Exceeded - (1) |                                                                   |   |

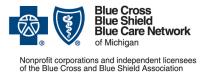

Submitting prior authorization requests for medical benefit drugs

For Blue Care Network commercial and BCN Advantage<sup>SM</sup>

February 2024

2. Select the appropriate plan. If you have access to only one plan, that plan will appear in the field automatically.

|   | e Authorization              |                  |                                |     |                     |           |   |  |
|---|------------------------------|------------------|--------------------------------|-----|---------------------|-----------|---|--|
|   |                              |                  |                                |     |                     |           |   |  |
| N | SELECT A PLAN                |                  |                                |     |                     |           |   |  |
|   | Blue Care Network            | •                |                                |     |                     |           |   |  |
|   | Colort Option to Papin New   | Authorization    |                                |     |                     |           |   |  |
|   | Select Option to Begin New   |                  |                                |     |                     |           |   |  |
| N | - QUICK START (Select Previo | us Authorization | n to copy)                     |     |                     |           |   |  |
|   | 232206                       |                  |                                | Q   |                     |           |   |  |
|   | Member Id Auth               | norization #     | Patient Name                   | NPI | Requesting Provider | Item Name |   |  |
| ſ | XYSPATIENTINDO_27 2322       | 206              | Bcnfnmember27<br>BcnInmember27 |     |                     | Dysport   | ÷ |  |
|   |                              |                  |                                |     |                     |           |   |  |
|   | Member ID*                   | L                |                                |     |                     |           |   |  |
|   | Authorization Start Date*    | 0                | 6/20/2019                      |     |                     |           |   |  |
|   | First Name                   |                  |                                |     |                     |           |   |  |
|   | Last Name                    |                  |                                |     |                     |           |   |  |
|   |                              |                  |                                |     |                     |           |   |  |
|   | Date of Birth*               |                  |                                |     |                     |           |   |  |

3. Use one of the following methods to create a prior authorization request:

| Method                   | Details                                                                                                    |
|--------------------------|----------------------------------------------------------------------------------------------------|
| Quick Start              | You can use the Quick Start option to search for and then copy an existing prior authorization. To do this:                             |
|                          | 1. Enter the patient's member ID in the <i>Quick Start</i> field to search for an authorization to copy. (See the previous image.)      |
|                          | 2. Click the prior authorization you want to copy.                                                                                      |
| Search Using<br>Existing | 1. Enter the member ID and date of birth in the Search Existing Patient group box and then click <i>Search</i> . (See the image below.) |
| Patient                  | 2. If multiple members display in the search results, click the member ID of the appropriate patient.                                   |

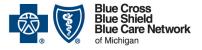

Submitting prior authorization requests for medical benefit drugs

Nonprofit corporations and independent licensees of the Blue Cross and Blue Shield Association

#### For Blue Care Network commercial and BCN Advantage<sup>SM</sup>

February 2024

| and   | Blue Care<br>Network<br>of Michigan | ñ        | Authorizations -      | Reports & Tools 🗸 | Administration - | My Account 🗸 | 0 |
|-------|-------------------------------------|----------|-----------------------|-------------------|------------------|--------------|---|
| ate A | Authorization                       |          |                       |                   |                  |              |   |
| _ 5   | SELECT A PLAN                       |          |                       |                   |                  |              |   |
|       | Blue Care Network                   |          |                       |                   |                  |              |   |
| S     | Select Option to Begin New Authori  | zation   | 0                     |                   |                  |              |   |
| - 0   | QUICK START (Select Previous Autho  | orizatio | on to copy)           |                   |                  |              |   |
| 6     | Enter the patient's complete member | ID or a  | an authorization numb | er. Q             |                  |              |   |
|       | SEARCH EXISTING PATIENT             |          |                       |                   |                  |              |   |
| Ν     | Member ID*                          | (        | 000000000000000       |                   |                  |              |   |
| A     | Authorization Start Date*           |          | 06/20/2019            |                   |                  |              |   |
| F     | First Name                          | C        |                       |                   |                  |              |   |
| L     | Last Name                           | C        |                       |                   |                  |              |   |
|       | Date of Birth*                      |          | 01/01/1980            |                   |                  |              |   |
|       |                                     |          | Search                |                   |                  |              |   |

### **Confirming patient detail**

- 1. Confirm the patient information and complete any additional required fields (\*) on the Member Details screen.
- 2. Click the arrow to the left of each heading to expand/collapse a section.

| Member Details              |             |                |                                                             |                   |         |                   |                  |   |       |
|-----------------------------|-------------|----------------|-------------------------------------------------------------|-------------------|---------|-------------------|------------------|---|-------|
| Pation Details              |             |                |                                                             |                   |         |                   |                  |   |       |
| Last None                   | SIAH        |                | Prof. Name                                                  | VATURE            |         | MINDLY FIRM       |                  | N |       |
| Delvi of Dr#-               |             |                | Center                                                      | Male              |         |                   |                  |   |       |
| mage (sg)                   |             |                | Prelicited Language*                                        | (Ergin w)         |         |                   |                  |   |       |
| Phote                       | [industrian |                |                                                             |                   |         |                   |                  |   |       |
| Primary Care Physician 1871 |             |                |                                                             |                   |         |                   |                  |   |       |
| Addresses                   |             |                |                                                             |                   |         |                   |                  |   |       |
| Primary 4557 SYCAMORE DR    |             |                |                                                             |                   | YPSLAND |                   | Michigan         |   | 48197 |
| Interview Defails           |             |                |                                                             |                   |         |                   |                  |   |       |
| Wenter ID                   |             |                | Relationship to Incend                                      |                   |         | Flow              |                  |   |       |
| 873011267026                |             |                | <b>W</b>                                                    |                   |         | Hise Care Notwork |                  |   |       |
| Memberahig Details          |             |                |                                                             |                   |         |                   |                  |   |       |
| Insulation Group Number     |             | Effective Date |                                                             | Territration Date |         |                   | Line Of Dusiness |   |       |
| 87424316                    |             | 81012623       |                                                             |                   |         |                   | BON              |   | b     |
| Rebort Par                  | UND1        |                | Dave the BCN commercial group have 2 levels of<br>reproduct | II Yes Chie       |         |                   |                  |   | 14    |

### Authorization details

- 1. If the *Requesting* and *Rendering Provider* fields are blank, search for the provider by entering the provider name or NPI in the *NPI* field and clicking the search icon.
- 2. In the search results, click the provider's name.

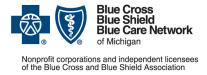

For Blue Care Network commercial and BCN Advantage<sup>SM</sup>

February 2024

3. Enter the office contact name, phone number and fax number.

| * Authorization Delain |                      |                                              |               |                                                                    |                |
|------------------------|----------------------|----------------------------------------------|---------------|--------------------------------------------------------------------|----------------|
| + Provident            |                      |                                              |               |                                                                    |                |
| Tequery                | (TODACHAR )          | form HEMIT FORD HOSPITAL                     |               | Address<br>2790 W Crand Divit Ansathasia Detroit, M. 40202         |                |
| Office Consult Name*   | Persent Station      | Office Cartala Prove Nursee*<br>Pacify Smith | (Inc. inc.ma) | Office Contact Tex Number*                                         | and are supply |
| Type<br>Rendering      | (Constant)           | laria<br>MP1, GESSER                         |               | Actives<br>21% WE17 GRAND DLVD Exergency Medicine Detroit, MI 4222 |                |
| Contact Name           | (Penderly Provider 1 | Contact Phone Number                         | End or on     | Par Nurvieu*                                                       | Cong and and   |
| C. S. C.               | 2570                 |                                              |               |                                                                    |                |

- 4. Search for the primary diagnosis code by doing one of the following:
  - Entering the diagnosis description
  - Entering the diagnosis code
- 5. Clicking the search button and select the diagnosis from the drop-down list.

| Primary Diagnosis*            |      | fevel |                                       |             |
|-------------------------------|------|-------|---------------------------------------|-------------|
|                               |      | Code  | Description                           |             |
|                               |      | 002.0 | TYPHOID FEVER (ICD-9)                 |             |
|                               | 09/2 | 002.1 | PARATYPHOID FEVER A (ICD-9)           |             |
| Authorization Request<br>Date | 09/2 | 002.2 | PARATYPHOID FEVER 8 (ICD-9)           |             |
|                               |      | 002.3 | PARATYPHOID FEVER C (ICD-9)           |             |
| Authorization Priority        | Non  | 002.9 | UNSPECIFIED PARATYPHOID FEVER (ICD-9) | Unspecified |
|                               |      | 025.0 | SPIRILLARY FEVER (ICD-Ø)              |             |

### **Authorization lines**

1. Select the place of service.

| - Authorization Lines                         |                                                   | Missing Information |
|-----------------------------------------------|---------------------------------------------------|---------------------|
| Line 1                                        | Ambulatory Surgical<br>Home<br>Inpatient Hospital |                     |
| Place of Service*                             | Office<br>Outpatient Hospital                     |                     |
| Date(s) of Service*                           | Pharmacy                                          |                     |
| Drug*                                         | Enter Drug Name or NDC                            |                     |
| HCPCS Code                                    | Drug Name                                         | Strength/Measure    |
| Route                                         | Pkg. Size                                         | Dosage Form         |
| Generic Name                                  |                                                   |                     |
| Sig                                           |                                                   |                     |
| Is the patient currently on this medication?* | <b>v</b>                                          |                     |
|                                               |                                                   |                     |

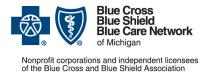

February 2024

2. Enter applicable start and end dates in the Date(s) of Service fields.

| ✓ Authorization Lines                         |                          |                  | Missing Information |
|-----------------------------------------------|--------------------------|------------------|---------------------|
| Line 1                                        |                          |                  |                     |
| Place of Service*                             | e V                      |                  |                     |
| Date(s) of Service* 08/15                     | 5/1919 🛗 To 02/11/1920 🛗 |                  |                     |
| Drug*                                         | r Drug Name or NDC I Q   |                  |                     |
| HCPCS Code                                    | Drug Name                | Strength/Measure |                     |
| Route                                         | Pkg. Size                | Dosage Form      |                     |
| Generic Name                                  |                          |                  |                     |
| Sig                                           |                          |                  |                     |
| Is the patient currently on this medication?* |                          |                  |                     |
|                                               |                          |                  |                     |

- 3. Enter the drug name or NDC in the *Drug* field and click the *Search* button.
- 4. Select the drug in the search results.

| - Authorization Lines                         |            |               |             |                   |             |          | Missing Information A |
|-----------------------------------------------|------------|---------------|-------------|-------------------|-------------|----------|-----------------------|
| Line 1                                        |            |               |             |                   |             |          |                       |
| Place of Service*                             | Office     |               | ~           |                   |             |          |                       |
| Date(s) of Service*                           | 08/15/1919 | To 02/11/1920 | <b>**</b>   |                   |             |          |                       |
| Drug*                                         | remica     | Q             |             |                   |             |          |                       |
| HCPCS Code                                    | Drug Name  | Generic Name  | Code        | Strength/ Measure | Dosage Form | Pkg.Size |                       |
| Route                                         | Remicade   | inFLIXimab    | 57894003001 | 100 MG            | SOLR        | 1.0 EA   |                       |
| Generic Name                                  |            |               |             |                   |             |          |                       |
| Sig                                           |            |               |             |                   |             |          |                       |
| Is the patient currently on this medication?* |            |               |             |                   |             |          |                       |
|                                               |            |               |             |                   |             |          |                       |

5. Enter the **quantity (doses)** or **quantity (HCPCS)** limit you are requesting. These fields appear only when appropriate.

#### Quantity doses

| [ | <ul> <li>Authorization Lines</li> </ul>      |                 |            |          |                  | Missing Information A |
|---|----------------------------------------------|-----------------|------------|----------|------------------|-----------------------|
|   | Line 1                                       |                 |            |          |                  |                       |
|   | Place of Service*                            | Office          | ~          |          |                  |                       |
|   | Date(s) of Service*                          | 08/15/1919 🛗 To | 02/11/1920 |          |                  |                       |
|   | Drug*                                        | C0007000410     |            |          |                  |                       |
|   | Quantity (Doses):*                           | S0189           |            | Testopel |                  | 75 MG                 |
|   | HCPCS Code                                   | 30169           | Drug Name  |          | Strength/Measure |                       |
|   | Route                                        | IL              | Pkg. Size  | 10 EA    | Dosage Form      | PLLT                  |
|   | Generic Name                                 | Testosterone    |            |          |                  |                       |
|   | Sig                                          |                 |            |          |                  |                       |
|   | Is the patient currently on this medication? | • •             |            |          |                  |                       |
|   |                                              |                 |            |          |                  |                       |
| L |                                              |                 |            |          |                  |                       |

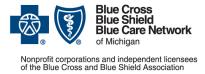

Submitting prior authorization requests for medical benefit drugs

For Blue Care Network commercial and BCN Advantage<sup>SM</sup>

February 2024

### **Quantity HCPCS**

| luthorization Lines                           |              |    |          |           |          |                 |       |
|-----------------------------------------------|--------------|----|----------|-----------|----------|-----------------|-------|
| Line 1                                        |              |    |          |           |          |                 |       |
| Place of Service*                             | Office       |    |          |           |          |                 |       |
| Date(s) of Service*                           | (atmagega )  | 10 | atmsceca |           |          |                 |       |
| NDC Cede*                                     | 66867000418  |    |          |           |          |                 |       |
| HOPCS Code                                    | 50189        |    |          | NDC Name  | Testopet | StrangtyMeasure | 75 MG |
| Roda                                          | я.           |    |          | Php. Size | 10 EA    | Decepe Form     | PLLT  |
| Denetic Name                                  | Testosterone |    |          |           |          |                 |       |
| Quarters (HCPCS)*                             | 0            |    |          |           |          |                 |       |
| 54                                            | [sect        |    |          |           |          |                 |       |
| is the patient currently on this medication?* | Yes w        |    |          |           |          |                 |       |

6. Answer the question "Is the patient currently on this medication?"

Note: Be sure to answer this question correctly, as it may affect the outcome of the prior authorization request.

| - Authorization Lines                         |                     |           |          |                  |       | Missing Information 🔺 |
|-----------------------------------------------|---------------------|-----------|----------|------------------|-------|-----------------------|
| Line 1                                        |                     |           |          |                  |       |                       |
| Place of Service*                             | Office              | ~         |          |                  |       |                       |
| Date(s) of Service*                           | 08/15/1919 🛗 To 02/ | 11/1920   |          |                  |       |                       |
| Drug*                                         | 66887000410         |           |          |                  |       |                       |
| Quantity (Doses):*                            |                     |           |          |                  |       |                       |
| HCPCS Code                                    | S0189               | Drug Name | Testopel | Strength/Measure | 75 MG |                       |
| Route                                         | IL                  | Pkg. Size | 10 EA    | Dosage Form      | PLLT  |                       |
| Generic Name                                  | Testosterone        |           |          |                  |       |                       |
| Sig                                           |                     |           |          |                  |       |                       |
| Is the patient currently on this medication?* | Yes                 |           |          |                  |       |                       |
|                                               |                     |           |          |                  |       |                       |

- 7. Review information entered in the Authorization Detail Screen.
  - Any section or field in which required information is missing will display a reminder in **red**.
  - When all required information has been entered, each section will display a **green checkmark** in the section heading.
- 8. Click Submit.

| + Authorization Details                          |                       |           |                  |                |          | 0 |
|--------------------------------------------------|-----------------------|-----------|------------------|----------------|----------|---|
| Authorization Lines                              |                       |           |                  |                |          | 0 |
| Line 1                                           |                       |           |                  |                |          |   |
| Place of Service*                                | Office V              |           |                  |                |          |   |
| Date(s) of Service*                              | (areare 📄 10 (areare) |           |                  |                |          |   |
| Pace of Service"<br>Calenci of Service"<br>Chog* | 60422136CH42          |           |                  |                |          |   |
| HCPCS Code                                       | .0585                 | Drug Name | Botos            | Strigh/Measure | 200 UNIT |   |
| Parala.                                          |                       | No Per    | 178.             |                | 6% 0     |   |
|                                                  |                       |           | BACK CANCEL SILE | SUMT           |          |   |

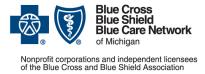

For Blue Care Network commercial and BCN Advantage<sup>SM</sup>

February 2024

## Complete the protocols and submit the request

After clicking Submit, NovoLogix will ask a series of protocol questions.

1. Answer each clinical question and then click *Next* to move to the next question.

If you can't answer all of the protocol questions, click *Save and Close* to complete the question set later.

| Reference ID(s): None<br>Is this request for initiation or | continuation of therapy? | Drug Type: Non |
|------------------------------------------------------------|--------------------------|----------------|
| Initiation                                                 | communities or energy?   |                |
| Ocontinuation                                              |                          |                |
|                                                            |                          |                |
|                                                            |                          |                |
|                                                            |                          |                |
|                                                            |                          |                |

2. When you've answered all protocol questions, click Done.

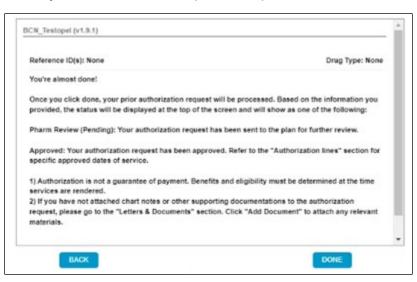

The prior authorization request will proceed to one of the following statuses:

- Pharm Review
- Approved
- Tech Action

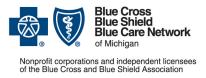

For Blue Care Network commercial and BCN Advantage<sup>SM</sup>

February 2024

**Note:** If NovoLogix asks you to attach a document during the protocol process, complete the protocol and attach the document when prompted. If you forget to attach documentation or if you need to attach additional documentation, you can add it under the Document section once the case enters the review process.

Important: NovoLogix doesn't review documents that are attached to finalized cases.

## Interventions/auto cancel

Based on the answers to the protocol questions, NovoLogix may present an intervention. If this happens, NovoLogix will ask if you want to cancel the request.

| Reference ID(s): None | Drug Type: None                                                                                                    |
|-----------------------|----------------------------------------------------------------------------------------------------|
|                       | equires that the patient has tried the preferred products<br>lerance, contraindication, or adverse event. Would you like |
|                       |                                                                                                    |

To cancel the request, select Yes and then click Next.

| Blue Care<br>Network<br>of Microgan                                  | 👫 Authorizations 🗸 Rep | orts & Tools 🗸 Administration 🗸      | My Account 🗸 🕜                        |                          | GO TO BCN | WELCOME ADRIENNE USER     LOG OUT |
|----------------------------------------------------------------------|------------------------|--------------------------------------|---------------------------------------|--------------------------|-----------|-----------------------------------|
| Authorization Number: 227127                                         | Status: Cancelled      | Assigned User:                       |                                       |                          |           |                                   |
| Authorization Details Member's PA<br>Member Name: BCNAFNMember1 BCNA |                        | ITINDO1 Plan Name: Blue Care Network | k Gender: Male Date of Birth: 8/1/201 | 8 Line of Business: BCNA |           |                                   |
| ✓ Member Details                                                     |                        |                                      |                                       |                          |           | 0                                 |
|                                                                      |                        |                                      |                                       |                          |           |                                   |
| Last Name*                                                           | BCNALNMember1          | First Name*                          | BCNAFNMember1                         | Middle Initial           | м         | 1                                 |
| Date of Birth*                                                       | 08/01/2018 (10 months) | Gender*                              | Male                                  |                          |           |                                   |
| Weight (kg)                                                          |                        | Preferred Language                   | English                               |                          |           |                                   |
| Primary Care Physician NPI                                           | 1124012521             |                                      |                                       |                          |           |                                   |
| ✓ Addresses                                                          |                        |                                      |                                       |                          |           |                                   |
| Primary 8300 Norman C                                                | Center Drive Suite 800 |                                      | Bloomingt                             | on                       | MN        | 55437                             |

The status of the request changes to Cancelled. No further action will be taken on the request.

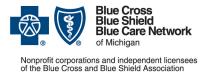

For Blue Care Network commercial and BCN Advantage<sup>SM</sup>

February 2024

If you don't want to cancel the request, click *No* and answer any remaining protocol questions. NovoLogix may ask you to enter additional notes or documentation to support the rationale.

| Reference (D(s): None                 | erence ID(s): None<br>ase provide rationale for not using the preferred prod |                     | Drug Type: Non |
|---------------------------------------|------------------------------------------------------------------------------|---------------------|----------------|
| Please provide rationale for not usin | ig the preferred produc                                                      | ts (Trazimera and K | anjint).       |
|                                       |                                                                              |                     |                |
|                                       |                                                                              |                     |                |
|                                       |                                                                              |                     |                |
|                                       |                                                                              |                     |                |
|                                       |                                                                              |                     |                |
|                                       |                                                                              |                     |                |
|                                       |                                                                              |                     |                |
|                                       |                                                                              |                     |                |

## Auto-approval of prior authorization requests

When you complete the protocols, the request will either auto-approve or be released for further review. If further review is required, the status will be listed as Pharm Review or Tech Review.

| Blue Cross<br>Blue Shield<br>of Marigan   | Authorizations - Repo      | rts & Tools 🗸 Administration 🚽 My     | Account 🗸 💡                |                                | WELCOME ADRIENNE PROVIDER<br>LOG OUT |
|-------------------------------------------|----------------------------|---------------------------------------|----------------------------|--------------------------------|--------------------------------------|
| Authorization Number: 230727              | Status: Pharm Review       | Assigned User: LisaD13 Nguyen         |                            | Workflow:BCBSMI Auth Review v1 |                                      |
| Authorization Details Member's PA History |                            |                                       |                            |                                |                                      |
| Member Name: BCBSMFNLisa3 BCBSMLNLisa3    | Member Id: BCBSM3004201916 | 525913 Plan Name: BlueCross BlueShiel | d of Michigan Gender: Male | Date of Birth: 11/15/1993      |                                      |
| 010                                       |                            |                                       |                            |                                |                                      |
| ✓ Member Details                          |                            |                                       |                            |                                | 0                                    |
| ✓ Patient Details                         |                            |                                       |                            |                                |                                      |
| Last Name BCE                             | SMLNLisa3                  | First Name                            | BCBSMFNLisa3               | Middle Initial                 |                                      |

The outcome or status of the prior authorization request displays at the top of the screen, along with the authorization number.

Note: If NovoLogix auto-approves the request, the end date and/or NDC you entered may change based on your answers to the protocol questions.

## Notes and documents

Once the prior authorization request has been created, you can add notes or documents to the authorization.

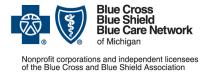

For Blue Care Network commercial and BCN Advantage<sup>SM</sup>

February 2024

### Notes

1. To add a note to the authorization, click Add Note in the Notes, Letters & Documents section.

| * Notes, Letters & Documents                                |  |  |
|-------------------------------------------------------------|--|--|
| - Notes & Contact Attempts                                  |  |  |
| Add Nate     O Add Contact Adampt     · Letters & Documents |  |  |
| Add Document                                                |  |  |

2. Enter the note and click Save.

| dd New Note          | × |
|----------------------|---|
| Note*                |   |
| Enter your note here |   |
|                      |   |
|                      |   |
|                      |   |
|                      |   |
| Save Cancel          |   |

3. To view a note, click the blue text in the **Description** column.

| - Notes, Lette            | ers & Documents     |         |             |  |
|---------------------------|---------------------|---------|-------------|--|
| * Notes & Con             | stact Attempts      |         |             |  |
|                           |                     |         |             |  |
|                           | Date \$             | Туре    | Description |  |
|                           | 6/7/2023            | General | Test Note   |  |
| Add Note     Letters & Do | Add Contact Attempt |         |             |  |
|                           |                     |         |             |  |
| Add Docum                 | ent                 |         |             |  |

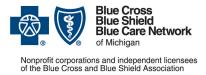

Tip: You can also view the note by hovering over the blue text in the **Description** column.

| 0           |          |         |             |
|-------------|----------|---------|-------------|
|             | Date \$  | Type    | Description |
|             | 6/7/2023 | General | Test Note   |
|             |          |         |             |
| etters & Do | cuments  |         |             |

### **Documents**

If NovoLogix prompts you to add a document while answering clinical questions, do one of the following:

- Add the document when prompted.
- Add the document after you're done answering the questions.

To attach a document to the authorization after you've completed the protocol:

1. Click the Add Document button in the Letters & Documents subsection.

| • Notes, Letters & Documents     |  |  |
|----------------------------------|--|--|
| Notes & Contact Attempts         |  |  |
| O Add Note O Add Contact Attempt |  |  |
| • Letters & Documents            |  |  |
| Add Document                     |  |  |

- 2. Use one of the following methods to select a document to attach:
  - o Browse to and select the file. Select the document and, if desired, rename it.
  - Drag and drop the file.

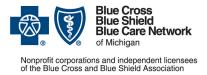

Submitting prior authorization requests for medical benefit drugs

For Blue Care Network commercial and BCN Advantage<sup>SM</sup>

February 2024

#### 3. Click Upload.

| Add Document                                                          | × |
|-----------------------------------------------------------------------|---|
| *T0e                                                                  |   |
| Uptind a Fault Select from Hatory                                     |   |
| You can "Drag & Drop" a file here or click the "Chaose" button above. |   |
|                                                                       |   |
| Cancel Cancel                                                         |   |

NovoLogix will save the document in the Documents section of the Authorization detail.

To view a document, click the blue text in the Title column.

| * Notes, Lo | etters & Documents      |                       |         |             |
|-------------|-------------------------|-----------------------|---------|-------------|
| * Notes & ( | Contact Attempts        |                       |         |             |
|             |                         |                       |         |             |
|             |                         |                       |         |             |
|             | Date \$                 |                       | Туре    | Description |
|             | 6/7/2023                |                       | General | Test Note   |
| O Add Not   | Add Contact Atternet    |                       |         |             |
| O Add Not   | e O Add Contact Attempt |                       |         |             |
| - Letters & | Documents               |                       |         |             |
| -           | Date Attached \$        | Title (click to view) |         | Applies To  |
|             | 6/7/2023                | Test Document         |         | Line 1      |
| _           |                         |                       |         |             |
| Add Doc     | ument                   |                       |         |             |
|             |                         |                       |         |             |

## Void an authorization

If you saved a prior authorization request and have not yet submitted it to Blue Cross for review, you can void the request. To do this:

1. Open the authorization.

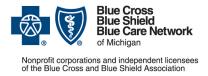

For Blue Care Network commercial and BCN Advantage<sup>SM</sup>

February 2024

2. Click the *Void* button at the bottom of the screen.

| Authorization Details              |                                     |                                               |                    |                                                             |                   |
|------------------------------------|-------------------------------------|-----------------------------------------------|--------------------|-------------------------------------------------------------|-------------------|
| - Providers                        |                                     |                                               |                    |                                                             |                   |
| Type<br>Requesting                 | 585 *<br>(1648312828                | AUTOR<br>ADDEL HALIM, AHMAD                   |                    | Address<br>G1071 N. Ballenger Hwy Suite 311 Filed, MI 48504 |                   |
| Office Contact Name*<br>In Network | [Jos<br>N                           | Ottos Cantact Phone Number*<br>Facility Emity | (none)             | Office Contact Fax Number*                                  | (1985) 505-50-50  |
| Type<br>Rendering                  | NPI *<br>(1648373983                | tiame<br>KATIAL, WUSHALI                      |                    | Address<br>4940 W Clark Rd Siz 190 Ypatianti, W 43197       |                   |
| Contact Name<br>In Naturali        | n.                                  | Contact Phone Number*                         | (1000; 000-00000 ) | Fac Number*                                                 | (1990) 9999-90999 |
| G Add Provider                     |                                     |                                               |                    |                                                             |                   |
| Primary Diagnosis*                 | [R89: Illness, unspecified (ICD-10) |                                               |                    |                                                             |                   |
| O Add Diagnosis                    |                                     |                                               |                    |                                                             |                   |
| Channel                            | Online                              |                                               |                    |                                                             |                   |

The status of the request will change to void.

## Homepage/workbox

The homepage contains the user's workbox.

The workbox contains all authorizations that are assigned to the user (under My Work Items). Through the workbox, you can view incomplete requests, requests that require action by a provider and provider notifications.

| WorkBox Items           |      |            |   |        | e A       | thorization | <ul> <li>Reports &amp; Tools •</li> </ul> | 0. |              |                  |                  |                   |
|-------------------------|------|------------|---|--------|-----------|-------------|-------------------------------------------|----|--------------|------------------|------------------|-------------------|
| 0                       |      |            |   |        |           |             |                                           |    |              |                  |                  | Columns D Fille   |
| (a) My Work Berns - (1) | 1    | Task       | - |        | Line of B |             | Provider                                  | _  | Benefit Type | Received Date    | Auth. Due Date   | Activity Due Date |
| Incomplete - (1)        |      |            | Ŧ | T      |           | Ŧ           |                                           | Ŧ  | T            | × 🗄 ¥            |                  | × 🗆 ¥             |
|                         | - 11 | Incomplete |   | 457865 | BCN       |             | AHMAD ABDEL HALIM                         |    | Medical      | 67/18/2023 13:27 | 67/25/2623 13:27 | 06/17/2023 13:27  |
|                         | - 11 |            |   |        |           |             |                                           |    |              |                  |                  |                   |
|                         |      |            |   |        |           |             |                                           |    |              |                  |                  |                   |
|                         |      |            |   |        |           |             |                                           |    |              |                  |                  |                   |

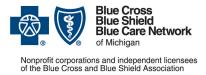

For Blue Care Network commercial and BCN Advantage<sup>SM</sup>

February 2024

## **Provider action/provider response**

There may be instances when BCN needs additional information from the provider before they can make a decision on a prior authorization request. To request the additional information, the pharmacist/technician will submit a provider action request, which will appear in your workbox.

| Blue Cross<br>Blue Shield<br>of Mcregan                         | *           | Authorizatio | ons 🗸 Repo | orts & Tool | s • | Administrati   | on <del>v</del> MyA | ccount 🗸 🕜         |
|-----------------------------------------------------------------|-------------|--------------|------------|-------------|-----|----------------|---------------------|--------------------|
| Welcome Adrienne Provider                                       |             |              |            |             |     |                | WORKBOX IT          | EMS                |
| □ Shared Work Items - (15)<br>□ Incomplete Appeal - (1)         | Concurrent: |              | Drug Name: |             |     | inclusion to.  |                     | Patient First Name |
| Incomplete Mod - (2)  SLA Exceeded - (2)  Provider Action - (1) | Provide     | er Action    |            | 271         |     | Cross BlueShie | ▼<br>Id of Michigan | ACUTE CARE S       |
| SLA Exceeded - (1)<br>Provider Notification - (2)               |             |              |            |             |     |                |                     |                    |

1. To view a provider action, click the prior authorization request.

In the Notes section, you'll find a description of the information that's needed.

| · Note | s & Contact Allempts |                                    |                   |
|--------|----------------------|------------------------------------|-------------------|
|        |                      |                                    |                   |
|        |                      |                                    |                   |
|        | Date #               | Type                               | Description       |
|        | 6/7/2023             | General                            | Spoke with Kee    |
|        | 6/7/2023             | General                            | IDC. Spoke with   |
|        | 6/6/2023             | General                            | Obc- tym for off  |
|        | 5/30/2023            | General                            | Attempted outre   |
|        | 4/28/2023            | Contact Attempt                    | Per the authors   |
|        | 4/28/2023            | General                            | Also per RX cla   |
|        | 4/28/2023            | General                            | Provider reques   |
|        | 4/26/2023            | General                            | Patient is not at |
|        | Think O'Add Dissect  | Title (click to view)              |                   |
|        |                      |                                    | Appl              |
|        | 5/30/2023            | Request for Clinical Documentation | LP LP             |
|        | 5/15/2023            | Request for Clinical Documentation |                   |

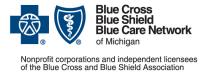

Submitting prior authorization requests for medical benefit drugs

For Blue Care Network commercial and BCN Advantage<sup>SM</sup>

February 2024

2. Provide the information requested in the note and click *Respond* to release the authorization back to the pharmacist/tech.

| Blue Cross<br>Blue Shield<br>of Michigan |                 | Authorizations - Reports 8             | Tools 🗸 Administration 🖌 My Ac      | count 🗸 🕜                  |                             |                    | · WELCO           | DME ADRIENNE PROVIDER<br>LOG OUT |
|------------------------------------------|-----------------|----------------------------------------|-------------------------------------|----------------------------|-----------------------------|--------------------|-------------------|----------------------------------|
| Authorization Number:                    | 248271          | Slatus: Provider Action                | Assigned User: Adrienne Provider    |                            | Workflow:BCBS               | MI Auth Review Pro | vider v1          |                                  |
| Authorization Details                    | Member's PA His | story                                  |                                     |                            |                             |                    |                   |                                  |
| Member Name: BCBSMF                      | NMember2 BCBSMI | LNMember2 Member Id: BCBSMPATIEN       | INDO2 Plan Name: BlueCross BlueShie | ld of Michigan Gender: Fem | ale Date of Birth: 3/15/200 | 2                  |                   |                                  |
| ▼ Notes, Letters & Do                    | ocuments        |                                        |                                     |                            |                             |                    |                   | Ø                                |
| ✓ Notes                                  |                 |                                        |                                     |                            |                             |                    |                   |                                  |
|                                          |                 |                                        | No Notes F                          | oundl                      |                             |                    |                   |                                  |
|                                          |                 |                                        |                                     |                            |                             | 0 to 0 of 0 First  | Provide Page 0    |                                  |
| Add Note     Contact Attempts            |                 |                                        |                                     |                            |                             |                    |                   |                                  |
| Date \$                                  | Туре            | Description                            |                                     |                            | Attempt#                    | Applies To         | Added By          |                                  |
| 7/19/2019                                | Contact Attempt | Please attach additional documentation |                                     |                            | 1                           | Line 1             | Adrienne Provider |                                  |
| Add Contact Attempt                      |                 |                                        |                                     |                            |                             | 1 to 1 of 1 First  | Page 1            | of 1 Next Last                   |
| - Letters & Document                     | s               |                                        |                                     |                            |                             |                    |                   |                                  |
| Date Attached \$                         | Туре            | Title (click to view)                  |                                     | Applies To                 | Added By                    | Actio              | ns                | Delivery Status                  |
|                                          |                 |                                        | RESPON                              |                            | <u> </u>                    | • ~                |                   | <b>F</b> 3                       |
|                                          |                 | BACK                                   |                                     |                            | RESEND FAX                  |                    |                   |                                  |

# **Appeals**

Through NovoLogix, you can appeal a request that was denied or a split decision.

Notes:

- For a split decision, you're appealing only the denied portion of the request.
- You may need to accept a notification before the Appeal button appears on the screen.

To appeal a denied request:

1. Open the authorization you want to appeal and click the *Appeal* button at the bottom of the screen.

| · Laters & Dessarante        |                           |            |             |                       |                 |                 |
|------------------------------|---------------------------|------------|-------------|-----------------------|-----------------|-----------------|
| Cale-Adapted 8               | Title (ublick to volve)   | Applies To | Address Bay | Delivery Wethati      | Calinary Status | Watur Details   |
| 0.010028                     | Central Content Trainager | Ure 1      | Symon.      | Dag                   | Panorg          | 00100031034301  |
| 901052                       | D-D-C #10                 | Del1       | System.     | 10                    | Panting         | 801003103103438 |
| 901003                       | Henter BIC of W           | (ref       | Tores.      | 19                    | Pantra          | #010325 10.2×38 |
|                              |                           |            |             |                       |                 |                 |
| Automation Units             |                           |            |             |                       |                 |                 |
| Line 1                       |                           |            | -           | met Denied            |                 |                 |
| Park if Terms?               | (ina v)                   |            |             |                       |                 |                 |
| Debot of Denter <sup>1</sup> | (MORODE) 😴 🐁 (MORODE) 📻   |            |             |                       |                 |                 |
| NDC Date/                    | (Hasteria)                |            |             |                       |                 |                 |
| HOPOS Dates                  | .0000                     | NOC THEM   |             | Herough t             | Trange Theory   |                 |
|                              |                           | BOX.       | 00V 400 5   | ME NTCK PERITORIAN LA | 1968            |                 |

2. Enter the reason for and priority of the appeal, and indicate whether the patient is currently on this medication.

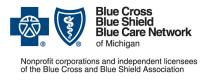

Submitting prior authorization requests for medical benefit drugs

For Blue Care Network commercial and BCN Advantage<sup>SM</sup>

February 2024

#### 3. Click Appeal.

NovoLogix will send the appeal request to the Pharmacist for review.

| Appeal Authorization  |                        | * |
|-----------------------|------------------------|---|
| Appeal Reason *       |                        |   |
| Appeal Request Date * | 06/09/2023 11:17:06 AM |   |
| Appeal Priority *     |                        |   |

# Find an authorization

### **Find Authorization tool**

The Find Authorization tool allows users to look up all authorizations submitted by their provider office.

Note: In the future, the Quick Search feature will replace the Find Authorization feature.

1. On the homepage, click *Authorizations* and then click *Find Authorization*.

| Welcome Adrienne Provider | Find Authorization<br>Quick Search<br>Create Authorization | WORKBOX IT     | ms           |                     |                    |         |
|---------------------------|------------------------------------------------------------|----------------|--------------|---------------------|--------------------|---------|
| My Work Items - (1)       | t Drug Name:                                               | ▼ Is Medicare: | Member Id:   | Patient First Name: | Patient Last Name: | Patie   |
| ! Task                    | ID                                                         | LineOfBusiness | Plan         | Provider            |                    | Membe   |
|                           | •                                                          | γ              | • •          | -                   |                    |         |
| Pendir                    | ng Questionset 146036                                      | Commercial     | CVS NLX Demo |                     |                    | NLXTrai |
|                           |                                                            |                |              |                     |                    |         |
|                           |                                                            |                |              |                     |                    |         |
|                           |                                                            |                |              |                     |                    |         |
|                           |                                                            |                |              |                     |                    |         |
|                           |                                                            |                |              |                     |                    |         |
|                           |                                                            |                |              |                     |                    |         |
| Ľ                         |                                                            |                |              |                     |                    |         |
|                           |                                                            |                |              |                     |                    |         |
|                           |                                                            |                |              |                     |                    |         |

2. Enter search criteria in either the Authorization search field or the Member ID search field.

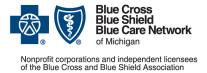

Submitting prior authorization requests for medical benefit drugs

For Blue Care Network commercial and BCN Advantage<sup>SM</sup>

February 2024

3. Click Search.

| EARCH CRITERIA       |                                           |             |                                                                 |         |   |
|----------------------|-------------------------------------------|-------------|-----------------------------------------------------------------|---------|---|
| Authorization #:     |                                           |             | Authorization Status:                                           | [ IIA ] | • |
| Plan:                | CVS NLX Demo                              | •           | Payer Authorization #:                                          |         |   |
| Requesting Provider: | Enter at least 3 characters to search for | a Provider. | Patient Account #:                                              |         |   |
| First Name:          | Lisa                                      |             | Drug Name:                                                      | erbitux | × |
| Last Name:           | Test                                      |             | Advanced Search                                                 |         |   |
| Member ID:           |                                           |             | The following fields will on<br>additional criteria in the fiel |         |   |
| Date Range           |                                           |             | HCPCS/CPT Code:                                                 |         |   |
| Date Type:           | Start Date of Service                     |             | NDC Code:                                                       |         |   |
| Date Range:          | [All]                                     |             | Physician NPI:                                                  |         |   |
| Start Date:          | 10                                        |             | Physician Last Name:                                            |         |   |
| End Date:            |                                           |             | Physician First Name:                                           |         |   |

4. In the search results at the bottom of the screen, click the blue text in the *Auth*# column to view an authorization.

| SEARCH CRITERIA          |                       |                      |              |                                           |                   |                                       |                                      |                    |             |           |              |       |
|--------------------------|-----------------------|----------------------|--------------|-------------------------------------------|-------------------|---------------------------------------|--------------------------------------|--------------------|-------------|-----------|--------------|-------|
| Authorization #:         | 1                     |                      |              | Authorization Stat                        | tus: [            | All ]                                 | 12                                   | -                  |             |           |              |       |
| Plan:                    | CVS NLX Demo          |                      |              | Payer Authorizatio                        | on #:             |                                       |                                      |                    |             |           |              |       |
| Requesting Provider:     | Enter at least 3 char | acters to search for | a Provider.  | Patient Account #                         | :                 |                                       |                                      |                    |             |           |              |       |
| First Name:              | Lisa                  |                      |              | Drug Name:                                | e                 | rbitux                                |                                      |                    |             |           |              |       |
| Last Name:               | Test                  |                      |              | Advanced Search                           | 1                 |                                       |                                      |                    |             |           |              |       |
| Member ID:<br>Date Range |                       |                      |              | The following fiel<br>additional criteria | in the fields abo | w your search re<br>ve your results v | esults. If you do<br>vill be skewed. | not include        |             |           |              |       |
| Date Type:               | Start Date of Service | •                    |              | HCPCS/CPT Code<br>NDC Code:               | e:                |                                       |                                      |                    |             |           |              |       |
| Date Range:              | [AII]                 | Υ.                   |              | Physician NPI:                            |                   |                                       |                                      |                    |             |           |              |       |
| Start Date:              |                       | 10                   |              | Physician Last Na                         | ame:              |                                       |                                      |                    |             |           |              |       |
| End Date:                |                       | 10                   |              | Physician First N                         | ame:              |                                       |                                      |                    |             |           |              |       |
|                          |                       |                      | SE           | ARCH                                      |                   |                                       |                                      |                    |             |           |              |       |
| AUTHORIZATION SEAR       | CH RESULTS            |                      |              |                                           |                   |                                       |                                      |                    |             | 🕙 Max R   | ecords 100   | •     |
| 1 Page size: 25 👻        |                       |                      |              |                                           |                   |                                       |                                      |                    |             |           | 3 records in | 1 pag |
| Auth # First Name        | Last Name 🔺           | Member ID            | Plan         | Provider Name                             | Drug Name         | Start Date                            | End Date                             | Last Activity Date | Status      | Documents | Notes        | Сор   |
| 154137 Lisa              | Test                  | 44434756796          | CVS NLX Demo | Provider, Intake A                        | Erbitux           | 7/17/2018                             | 7/17/2018                            | 9/27/2018          | Tech Review |           |              |       |
| 130379 Lisa              | Test                  | 44434756796          | CVS NLX Demo | Provider, Intake A                        | Erbitux           | 7/17/2018                             | 7/17/2018                            | 7/17/2018          | Void        | ~         |              | 6     |
|                          |                       |                      |              |                                           |                   | 7/17/2018                             | 7/17/2018                            | 9/27/2018          |             |           |              | B     |

### **Quick search**

The Quick Search option allows you to search for authorizations using simple text or advanced filters.

You can search by Text Search or by Filtered Search.

| # | Authorizations 🗸 | Claims 🗸 | Reports & Tools 🗸 | My Account 🗸  | 8  |           |  |
|---|------------------|----------|-------------------|---------------|----|-----------|--|
|   |                  |          |                   |               |    |           |  |
|   |                  |          | Fi                | Itered Search | Te | xt Search |  |
|   | PATIENT D        | ETAILS - |                   |               |    |           |  |

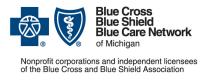

For Blue Care Network commercial and BCN Advantage<sup>SM</sup>

February 2024

### Text search

Text search looks for matches anywhere in the prior authorization. To do a text search:

1. In the homepage, click Authorizations and then click Quick Search.

| Find Authorization   | $\rightarrow$                       | Find Authorization<br>Quick Search |                                                                 |                                                        |                                                |
|----------------------|-------------------------------------|------------------------------------|-----------------------------------------------------------------|--------------------------------------------------------|------------------------------------------------|
| EARCH CRITERIA       |                                     | Create Authorization               |                                                                 |                                                        |                                                |
| Authorization #:     |                                     |                                    | Authorization Status:                                           | [ All ]                                                | *                                              |
| Plan:                | Select a plan                       | ÷*                                 | Payer Authorization #:                                          |                                                        |                                                |
| Requesting Provider: | Enter at least 3 characters to sear | ch for a Provider.                 | Patient Account #:                                              |                                                        |                                                |
| First Name:          |                                     |                                    | Drug Name:                                                      |                                                        |                                                |
| Last Name:           |                                     |                                    | Advanced Search                                                 |                                                        |                                                |
| Member ID:           |                                     |                                    | The following fields will on<br>additional criteria in the fiel | ly narrow your search res<br>Ids above your results wi | sults. If you do not include<br>ill be skewed. |
| Date Range           |                                     |                                    | HCPCS/CPT Code:                                                 |                                                        |                                                |
| Date Type:           | Start Date of Service               | *                                  | NDC Code:                                                       |                                                        |                                                |
| Date Range:          | [All]                               | •                                  | Physician NPI:                                                  |                                                        |                                                |
| Start Date:          |                                     |                                    | Physician Last Name:                                            |                                                        |                                                |
| End Date:            | 1                                   |                                    | Physician First Name:                                           |                                                        |                                                |
|                      |                                     | SE                                 | ARCH                                                            |                                                        |                                                |

2. Click the Text Search tab.

|                             | Filtered Search | Text Search                                                                                                    |
|-----------------------------|-----------------|----------------------------------------------------------------------------------------------------|
| Enter at least 5 characters | Search          | Text search will also display "near matching" results.<br>Use "Search Operators" for refined results.<br>If searching for a specific date or date range, please use "Filtered Search" tab |

3. Enter your search term in the Search field and click Search.

| Search Authorization                                    |                               |         |                                                                                                    |
|---------------------------------------------------------|-------------------------------|---------|----------------------------------------------------------------------------------------------------|
| Results may be limited if you do not have security acce | ss rights to certain content. |         |                                                                                                    |
| Text Search                                             | Filtered Search               |         |                                                                                                    |
|                                                         |                               |         | Text search will also display "near matching" results.<br>You can also use "search operators" for refined results. |
| 44434756796                                             |                               | QSearch | If searching for a specific date, or date range, please use the "Filter Search" tab.                               |
|                                                         |                               |         |                                                                                                    |

The search results display at the bottom of the screen.

In the search results, you can view the high-level details of an authorization (for example, the NovoLogix authorization number, provider, member name and ID).

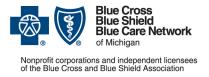

For Blue Care Network commercial and BCN Advantage<sup>SM</sup>

February 2024

Note: The sort feature sorts only the results that are currently displayed on the page. If the search returned multiple pages of results, you'll need to view and sort each page separately.

|        |          |         | Text S | earch  | Filtered | Search |           |           |           |           |           |             |         |              |               |               |            |   |
|--------|----------|---------|--------|--------|----------|--------|-----------|-----------|-----------|-----------|-----------|-------------|---------|--------------|---------------|---------------|------------|---|
|        |          |         |        |        |          |        |           |           |           |           |           |             |         |              | r matching" i |               |            |   |
| int    | ake      |         |        |        |          |        |           |           |           |           |           |             |         |              |               | please use th | - Filtered |   |
|        |          |         |        |        |          |        |           |           |           |           |           | Search" tab |         | and date, of | Gate range,   | please use in | e rittered |   |
|        |          |         |        |        |          |        |           |           |           |           |           |             |         |              |               |               |            |   |
|        | Member   | Details | +      |        |          |        | Ŧ         | Importan  | t dates   |           | ÷         |             |         |              |               |               |            |   |
| Auth # | Firs     | Las     | Me     | Pri    | Lin      | Pro    | Dru       | Reque     | Start D   | End Date  | Decisi    | Sta         | Dia     | Ref          | Re            | Doc.          | Notes      |   |
| 154679 | Sandyone | Bansal  | SR1485 | Normal | Commer   | SPAUL  | PACLita   | 10/2/2018 | 11/30/20  | 11/30/20  | 10/2/2018 | Denied      | C50.011 | 1            |               | -             | ~          | 1 |
| 154677 | Sandyone | Bansal  | SR1485 | Normal | Commer   | SPAUL  | Erbitux   | 10/2/2018 | 1/30/2088 | 1/30/2088 |           | Incomplete  | C17.0   |              |               |               |            |   |
| 154676 | Sandyone | Bansal  | SR1485 | Normal | Commer   | SPAUL  | Erbitux   | 10/2/2018 | 2/19/2080 | 2/19/2080 |           | Incomplete  | C17.0   |              |               |               |            |   |
| 154675 | Sandyone | Bansal  | SR1485 | Normal | Commer   | SPAUL  | Erbitux   | 10/2/2018 | 3/30/2086 | 3/30/2086 |           | Incomplete  | C17.0   |              |               |               |            |   |
| 154674 | Sandyone | Bansal  | SR1485 | Normal | Commer   | SPAUL  | Erbitux   | 10/2/2018 | 5/13/2077 | 5/13/2077 |           | Incomplete  | C17.0   |              |               |               |            |   |
| 154673 | Sandyone | Bansal  | SR1485 | Normal | Commer   | SPAUL  | Erbitux   | 10/2/2018 | 6/12/2087 | 6/12/2087 |           | Incomplete  | C17.0   |              |               |               |            |   |
| 154672 | Sandyone | Bansal  | SR1485 | Normal | Commer   | SPAUL  | Erbitux   | 10/2/2018 | 8/18/2082 | 8/18/2082 |           | Incomplete  | C17.0   |              |               |               |            |   |
| 154671 | Sandyone | Bansal  | SR1485 | Normal | Commer   | SPAUL  | Erbitux   | 10/2/2018 | 4/14/2071 | 4/14/2071 |           | Incomplete  | C17.0   |              |               |               |            |   |
| 154670 | Sandyone | Bansal  | SR1485 | Normal | Commer   | SPAUL  | PACLita   | 10/2/2018 | 3/1/2073  | 2/28/2074 |           | Speciali    | C50.011 |              |               |               |            |   |
| 154669 | FNNLXT   | LNNLXT  | NLXTR  | Normal | Commer   | SPAUL  | Actemra   | 10/2/2018 | 5/13/2071 | 5/13/2071 |           | Pending     | M06.4   |              |               |               |            |   |
| 154668 | Sandyone | Bansal  | SR1485 | Normal | Commer   | SPAUL  | PACLita   | 10/2/2018 | 3/26/2081 | 3/25/2082 |           | Speciali    | C50.011 |              |               | ~             |            |   |
| 154667 | FNNLXT   | LNNLXT  | NLXTR  | Normal | Commer   | SPAUL  | Actemra   | 10/2/2018 | 10/19/20  | 10/19/20  |           | Pending     | A01.1   |              |               |               |            |   |
| 154666 | Ghengis  | Kim     | SR1485 | Normal | Commer   | SPAUL  | Abraxane  | 10/2/2018 | 10/15/20  | 10/15/20  |           | Pending     | C33     |              |               |               |            |   |
| 154665 | Sandyone | Bansal  | SR1485 | Normal | Commer   | SPAUL  | Erbitux   | 10/2/2018 | 3/25/2084 | 3/25/2084 | 10/2/2018 | Void        | C17.0   |              |               |               |            |   |
| 154664 | Sandyone | Bansal  | SR1485 | Normal | Commer   | SPAUL  | Irinoteca | 10/2/2018 | 3/24/2083 | 3/22/2084 |           | Speciali    | C17.0   |              |               | ~             |            |   |
| 154663 | Sandyone | Bansal  | SR1485 | Normal | Commer   | SPAUL  | Prolia    | 10/2/2018 | 12/2/2082 | 6/1/2083  |           | Tech Re     | C50.011 |              |               |               |            |   |

You can also filter results by clicking column headings (highlighted in yellow). You can expand columns that contain a "+" sign to view additional details.

| Result | s may be limi | ted if you do | not have secu | rity access | rights to certain | content. |            |           |           |           |           |             |         |             |                |              |            |   |
|--------|---------------|---------------|---------------|-------------|-------------------|----------|------------|-----------|-----------|-----------|-----------|-------------|---------|-------------|----------------|--------------|------------|---|
|        |               |               | Text S        | earch       | Filtered          | Search   |            |           |           |           |           |             |         |             |                |              |            |   |
|        |               |               |               |             |                   |          |            |           |           |           |           |             |         |             | ar matching" r |              |            |   |
| int    | ake           |               |               |             |                   |          |            |           |           |           |           |             |         |             | r date range,  |              | "Fillered  |   |
|        |               |               |               |             |                   |          |            |           |           |           |           | Search* tak |         | nic date, o | ate range,     | please use u | ie rinereu |   |
|        |               |               |               |             |                   |          |            |           |           |           |           |             |         |             |                |              |            |   |
|        | Member        | Details       | 6             |             |                   |          | <b>(</b> ; | Importar  | t dates   |           | 6         |             |         |             |                |              |            |   |
| Auth # | Firs          | Las           | Me            | Pri         | Lin               | Pro      | Dru        | Reque     | Start D   | End Date  | Decisi    | Sta         | Dia     | Ref         | Re             | Doc.         | Notes      | ( |
| 154679 | Sandyone      | Bansal        | SR1485        | Normal      | Commer            | SPAUL    | PACLita    | 10/2/2018 | 11/30/20  | 11/30/20  | 10/2/2018 | Denied      | C50.011 | 8           |                | ~            | ~          | - |
| 154677 | Sandyone      | Bansal        | SR1485        | Normal      | Commer            | SPAUL    | Erbitux    | 10/2/2018 | 1/30/2088 | 1/30/2088 |           | Incomplete  | C17.0   |             |                |              |            |   |
| 154676 | Sandyone      | Bansal        | SR1485        | Normal      | Commer            | SPAUL    | Erbitux    | 10/2/2018 | 2/19/2080 | 2/19/2080 |           | Incomplete  | C17.0   |             |                |              |            |   |
| 154675 | Sandyone      | Bansal        | SR1485        | Normal      | Commer            | SPAUL    | Erbitux    | 10/2/2018 | 3/30/2086 | 3/30/2086 |           | Incomplete  | C17.0   |             |                |              |            |   |
| 154674 | Sandyone      | Bansal        | SR1485        | Normal      | Commer            | SPAUL    | Erbitux    | 10/2/2018 | 5/13/2077 | 5/13/2077 |           | Incomplete  | C17.0   |             |                |              |            |   |
| 154673 | Sandyone      | Bansal        | SR1485        | Normal      | Commer.           | SPAUL    | Erbitux    | 10/2/2018 | 6/12/2087 | 6/12/2087 |           | Incomplete  | C17.0   |             |                |              |            |   |
| 154672 | Sandyone      | Bansal        | SR1485        | Normal      | Commer            | SPAUL    | Erbitux    | 10/2/2018 | 8/18/2082 | 8/18/2082 |           | Incomplete  | C17.0   |             |                |              |            |   |
| 154671 | Sandyone      | Bansal        | SR1485        | Normal      | Commer            | SPAUL    | Erbitux    | 10/2/2018 | 4/14/2071 | 4/14/2071 |           | Incomplete  | C17.0   |             |                |              |            |   |
| 154670 | Sandyone      | Bansal        | SR1485        | Normal      | Commer            | SPAUL    | PACLita    | 10/2/2018 | 3/1/2073  | 2/28/2074 |           | Speciali    | C50.011 |             |                | ~            |            |   |
| 154669 | FNNLXT        | LNNLXT.       | NLXTR         | Normal      | Commer.           | SPAUL    | Actemra    | 10/2/2018 | 5/13/2071 | 5/13/2071 |           | Pending     | M06.4   |             |                |              |            |   |
| 154668 | Sandyone      | Bansal        | SR1485        | Normal      | Commer            | SPAUL    | PACLita    | 10/2/2018 | 3/26/2081 | 3/25/2082 |           | Speciali    | C50.011 |             |                | -            |            |   |
| 154667 | FNNLXT.       | LNNLXT.       | NLXTR         | Normal      | Commer.           | SPAUL    | Actemra    | 10/2/2018 | 10/19/20  | 10/19/20  |           | Pending     | A01.1   |             |                |              |            |   |
| 154666 | Ghengis       | Kim           | SR1485        | Normal      | Commer.           | SPAUL    | Abraxane   | 10/2/2018 | 10/15/20  | 10/15/20  |           | Pending     | C33     |             |                |              |            |   |
| 154665 | Sandyone      | Bansal        | SR1485        | Normal      | Commer.           | SPAUL    | Erbitux    | 10/2/2018 | 3/25/2084 | 3/25/2084 | 10/2/2018 | Void        | C17.0   |             |                |              |            |   |
| 154664 | Sandyone      | Bansal        | SR1485        | Normal      | Commer            | SPAUL    | Irinoteca  | 10/2/2018 | 3/24/2083 | 3/22/2084 |           | Speciali    | C17.0   |             |                | -            |            |   |
| 154663 | Sandvone      | Ransal        | SR1485        | Normal      | Commer.           | SPAUL    | Prolia     | 10/2/2018 | 12/2/2082 | 6/1/2083  |           | Tech Re     | C50 011 |             |                |              |            |   |

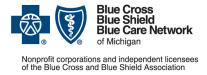

For Blue Care Network commercial and BCN Advantage<sup>SM</sup>

February 2024

Once expanded, click the "-" sign to collapse the column.

|        |          |         | The second second | Acres 1 | -        |        |           |           |            |          |                           |                |                |               |               |             |     |  |
|--------|----------|---------|-------------------|---------|----------|--------|-----------|-----------|------------|----------|---------------------------|----------------|----------------|---------------|---------------|-------------|-----|--|
|        |          |         | Text S            | earch   | Filtered | Search |           |           |            |          |                           |                |                |               |               |             |     |  |
|        |          |         |                   |         |          |        |           |           |            |          |                           | ch will also d |                |               |               |             |     |  |
| inta   | ake      |         |                   |         |          |        |           |           | Search     |          |                           | lso use "sea   |                |               |               |             |     |  |
|        | inc      |         |                   |         |          |        |           |           | cocuren    |          | If searchir<br>Search' ta |                | fic date, or o | date range, p | please use th | e "Filtered |     |  |
|        |          |         |                   |         |          |        |           | •         |            |          |                           |                |                |               |               |             |     |  |
|        |          |         |                   | -       |          |        | _         | -         |            |          | · · · ·                   |                |                |               |               |             |     |  |
|        | Member I | Details | ÷                 |         |          |        |           |           |            | =        | Importan                  | t dates        |                | +             |               |             |     |  |
| Auth # | Firs     | Las     | Me                | Pri     | Lin      | Pro    | Dru       | Plan      | Place o    | Benefit  | Reque                     | Start D        | End Date       |               | Sta           | Dia         | Ref |  |
| 54679  | Sandyone |         | SR1485            | Normal  | Commer   | SPAUL  | PACLita   | CVS NLX D | Ambulatory | Medical  | 10/2/2018                 | 11/30/20       |                | 10/2/2018     | Denied        | C50.011     |     |  |
| 54677  | Sandyone | Bansal  | SR1485            | Normal  | Commer   | SPAUL  | Erbitux   | CVS NLX D | Ambulatory | Medical  | 10/2/2018                 | 1/30/2088      | 1/30/2088      |               | Incomplete    | C17.0       |     |  |
| 54676  | Sandyone |         | SR1485            | Normal  | Commer   | SPAUL  | Erbitux   | CVS NLX D | Ambulatory | Medical  |                           | 2/19/2080      | 2/19/2080      |               | Incomplete    |             |     |  |
| 54675  | Sandyone | Bansal  | SR1485            | Normal  | Commer   | SPAUL  | Erbitux   | CVS NLX D | Ambulatory | Medical  | 10/2/2018                 | 3/30/2086      | 3/30/2086      |               | Incomplete    |             |     |  |
| 54674  | Sandyone | Bansal  | SR1485            | Normal  | Commer   | SPAUL  | Erbitux   | CVS NLX D | Ambulatory | Medical  | 10/2/2018                 | 5/13/2077      | 5/13/2077      |               | Incomplete    | C17.0       |     |  |
| 54673  | Sandyone |         | SR1485            | Normal  | Commer   | SPAUL  | Erbitux   | CVS NLX D | Ambulatory | Medical  | 10/2/2018                 | 6/12/2087      | 6/12/2087      |               | Incomplete    | C17.0       |     |  |
| 54672  | Sandyone | Bansal  | SR1485            | Normal  | Commer   | SPAUL  | Erbitux   | CVS NLX D | Ambulatory | Medical  | 10/2/2018                 | 8/18/2082      | 8/18/2082      |               | Incomplete    | C17.0       |     |  |
| 54671  | Sandyone | Bansal  | SR1485            | Normal  | Commer   | SPAUL  | Erbitux   | CVS NLX D | Ambulatory | Medical  | 10/2/2018                 | 4/14/2071      |                |               | Incomplete    |             |     |  |
| 54670  | Sandyone | Bansal  | SR1485            | Normal  | Commer   | SPAUL  | PACLita   | CVS NLX D | Ambulatory | Medical  | 10/2/2018                 | 3/1/2073       | 2/28/2074      |               | Speciali      | C50.011     |     |  |
| 54669  | FNNLXT   |         | NLXTR             | Normal  | Commer   | SPAUL  | Actemra   | CVS NLX D | Ambulatory | Pharmacy | 10/2/2018                 | 5/13/2071      | 5/13/2071      |               | Pending       | M06.4       |     |  |
| 54668  | Sandyone | Bansal  | SR1485            | Normal  | Commer   | SPAUL  | PACLita   | CVS NLX D | Ambulatory | Medical  | 10/2/2018                 | 3/26/2081      | 3/25/2082      |               | Speciali      | C50.011     |     |  |
| 54667  | FNNLXT   | LNNLXT  | NLXTR             | Normal  | Commer   | SPAUL  | Actemra   | CVS NLX D | Ambulatory | Pharmacy | 10/2/2018                 | 10/19/20       | 10/19/20       |               | Pending       | A01.1       |     |  |
| 54666  | Ghengis  | Kim     | SR1485            | Normal  | Commer   | SPAUL  | Abraxane  | CVS NLX D | Ambulatory | Pharmacy | 10/2/2018                 | 10/15/20       | 10/15/20       |               | Pending       | C33         |     |  |
| 54665  | Sandyone |         | SR1485            | Normal  | Commer   | SPAUL  | Erbitux   | CVS NLX D | Ambulatory | Medical  | 10/2/2018                 | 3/25/2084      | 3/25/2084      | 10/2/2018     | Void          | C17.0       |     |  |
| 154664 | Sandyone | Bansal  | SR1485            | Normal  | Commer   | SPAUL  | Irinoteca | CVS NLX D | Ambulatory | Medical  | 10/2/2018                 | 3/24/2083      | 3/22/2084      |               | Speciali      | C17.0       |     |  |
| 154663 | Sandyone | Bansal  | SR1485            | Normal  | Commer   | SPAUL  | Prolia    | CVS NLX D | Ambulatory | Medical  | 10/2/2018                 | 12/2/2082      | 6/1/2083       |               | Tech Re       | C50.011     |     |  |

You can also move columns. Click the column you want to move and drag it to a new location.

|               |                 |            | -            |               |               |                 |             |           |                      |                    |           |                             |                |               |                 |               |             |      |
|---------------|-----------------|------------|--------------|---------------|---------------|-----------------|-------------|-----------|----------------------|--------------------|-----------|-----------------------------|----------------|---------------|-----------------|---------------|-------------|------|
|               |                 |            | Text Se      | earch         | Filtered S    | Search          |             |           |                      |                    |           |                             |                |               |                 |               |             |      |
|               |                 |            |              |               |               |                 |             |           |                      |                    |           | Text search                 | n will also d  | isplay "nea   | r matching" r   | esults.       |             |      |
| int           | ake             |            |              |               |               |                 |             |           | QSearch              |                    |           |                             |                |               | ors" for refine |               |             |      |
| Inte          | ike             |            |              |               |               |                 |             |           | Stoearch             |                    |           | If searching<br>Search" tab |                | ific date, or | date range,     | please use th | e "Filtered |      |
|               |                 |            |              |               |               |                 |             |           |                      |                    |           | Ober chi ten                |                |               |                 |               |             |      |
|               |                 |            |              | _             |               |                 |             |           |                      |                    |           |                             |                |               |                 |               | _           |      |
|               | Member          |            | +            |               |               |                 |             | Importan  |                      |                    | ÷         |                             |                |               |                 |               |             |      |
| Auth # 154879 | Firs<br>Ghengis | Las<br>Kim | Me<br>SR1485 | Pri<br>Normal | Lin<br>Commer | Pro<br>Provider | Dru =       |           | Start D<br>10/3/2018 | End Date 10/3/2018 |           | Sta<br>Pending              | Dia<br>C50.012 | Ref           | Re              | Doc.          | Notes       | Сору |
| 154774        | Sandvone        | Bansal     | SR1485       | Normal        | Commer        | SPAUL           | Oxaliplatin | 10/2/2018 | 7/3/2086             | 7/2/2087           |           | Speciali                    | C17.0          |               |                 | -             |             | 9    |
| 154773        | Sandyone        | Bansal     | SR1485       | Normal        | Commer        | SPAUL           | Irinoteca   | 10/2/2018 | 8/15/2072            | 8/14/2073          |           | Speciali                    | C17.0          |               |                 | -             |             | 60   |
| 154771        | Sandyone        | Bansal     | SR1485       | Normal        | Commer        | SPAUL           | Erbitux     | 10/2/2018 | 3/14/2070            | 3/13/2071          |           | Speciali                    | C17.0          |               |                 | ~             |             | Ba   |
| 154770        | Sandyone        | Bansal     | SR1485       | Normal        | Commer        | SPAUL           | Irinoteca   | 10/2/2018 | 11/28/20             | 11/27/20           |           | Speciali                    | C17.0          |               |                 | ~             |             | 8    |
| 154769        | Sandyone        | Bansal     | SR1485       | Normal        | Commer        | SPAUL           | Oxaliplatin | 10/2/2018 | 2/10/2075            | 2/9/2076           | 10/2/2018 | Approved                    | C17.0          |               |                 | -             |             | 66   |
| 154768        | Sandyone        | Bansal     | SR1485       | Normal        | Commer        | SPAUL           | Erbitux     | 10/2/2018 | 3/15/2076            | 3/14/2077          |           | Speciali                    | C17.0          |               |                 | ~             |             | 8b   |
| 154767        | Sandyone        | Bansal     | SR1485       | Normal        | Commer        | SPAUL           | Irinoteca   | 10/2/2018 | 3/2/2085             | 3/1/2086           |           | Speciali                    | C17.0          |               |                 | ~             |             | 0    |
| 154766        | Sandyone        | Bansal     | SR1485       | Normal        | Commer        | SPAUL           | Oxaliplatin | 10/2/2018 | 11/16/20             | 11/15/20           |           | Speciali                    | C17.0          |               |                 | -             |             | 6    |
| 154764        | Sandyone        | Bansal     | SR1485       | Normal        | Commer        | SPAUL           | Erbitux     | 10/2/2018 | 11/19/20             | 11/18/20           |           | Speciali                    | C17.0          |               |                 |               |             | 8    |
| 154763        | Sandyone        | Bansal     | SR1485       | Normal        | Commer        | SPAUL           | Irinoteca   | 10/2/2018 | 3/18/2070            | 3/17/2071          |           | Speciali                    | C17.0          |               |                 | ~             |             | 6    |
| 154762        | Sandyone        | Bansal     | SR1485       | Normal        | Commer        | SPAUL           | DOCEta      | 10/2/2018 | 8/15/2088            | 8/15/2088          |           | Incomplete                  | C50.011        |               |                 |               |             | 6    |
| 154761        | Sandyone        | Bansal     | SR1485       | Normal        | Commer        | SPAUL           | DOCEta      | 10/2/2018 | 6/20/2072            | 6/20/2072          |           | Incomplete                  | C50.011        |               |                 |               |             | 6    |
| 154759        | Sandyone        | Bansal     | SR1485       | Normal        | Commer        | SPAUL           | Irinoteca   | 10/2/2018 | 1/29/2087            | 1/28/2088          | 10/2/2018 | Approved                    | C17.0          |               |                 | -             |             | 69   |
| 154758        | Sandyone        | Bansal     | SR1485       | Normal        | Commer        | SPAUL           | Erbitux     | 10/2/2018 | 5/21/2083            | 5/19/2084          |           | Speciali                    | C17.0          |               |                 | *             |             | 66   |
| 154756        | Sandyone        | Bansal     | SR1485       | Normal        | Commer        | SPAUL           | Oxaliplatin | 10/2/2018 | 6/14/2071            | 6/12/2072          |           | Speciali                    | C17.0          |               |                 | ~             |             |      |
| 154755        | Sandyone        | Bansal     | SR1485       | Normal        | Commer        | SPAUL           | Erbitux     | 10/2/2018 | 10/25/20             | 10/25/20           |           | Incomplete                  | C17.0          |               |                 |               |             |      |

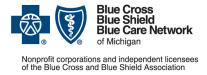

## NovoLogix user guide

Submitting prior authorization requests for medical benefit drugs

For Blue Care Network commercial and BCN Advantage<sup>SM</sup>

February 2024

#### Drag the column to its new location.

|        |             |          | -       |         |          |        |          |                   |           |           |             |                             |         |              |                 |               |             |      |
|--------|-------------|----------|---------|---------|----------|--------|----------|-------------------|-----------|-----------|-------------|-----------------------------|---------|--------------|-----------------|---------------|-------------|------|
|        |             |          | Text S  | Search  | Filtered | Search |          |                   |           |           |             |                             |         |              |                 |               |             |      |
|        |             |          |         |         |          |        |          |                   |           |           |             |                             |         |              | r matching" re  |               |             |      |
| int    | ake         |          |         |         |          |        |          |                   | QSearch   |           |             |                             |         |              | ors" for refine |               |             |      |
|        |             |          |         |         |          |        |          |                   |           |           |             | If searching<br>Search" tat |         | fic date, or | date range, p   | please use th | e *Filtered |      |
|        |             |          |         |         |          |        |          |                   |           |           |             |                             |         |              |                 |               |             |      |
| _      |             | Member   | Detoile | +       |          |        |          | Incontinu         | t datas   |           |             |                             |         |              |                 |               | _           |      |
| Auth # | Dru         | Firs     | Las     | +<br>Me | Pri      | Lin    | +<br>Pro | Importan<br>Reque | Start D   | End Date  | +<br>Decisi | Sta                         | Dia     | Ref          | Re              | Doc.          | Notes       | Сору |
| 54879  | Herceptin   | Ghengis  | Kim     | SR1485  | Normal   | Commer | Provider |                   | 10/3/2018 |           |             | Pending                     | C50.012 |              |                 | *             | ~           | 6    |
| 54774  | Oxaliplatin | Sandyone | Bansal  | SR1485  | Normal   | Commer | SPAUL    | 10/2/2018         | 7/3/2086  | 7/2/2087  |             | Speciali                    | C17.0   |              |                 |               |             | 6    |
| 154773 | Irinoteca   | Sandyone | Bansal  | SR1485  | Normal   | Commer | SPAUL    | 10/2/2018         | 8/15/2072 | 8/14/2073 |             | Speciali                    | C17.0   |              |                 |               |             | 8    |
| 154771 | Erbitux     | Sandyone | Bansal  | SR1485  | Normal   | Commer | SPAUL    | 10/2/2018         | 3/14/2070 | 3/13/2071 |             | Speciali                    | C17.0   |              |                 | ~             |             |      |
| 154770 | Irinoteca   | Sandyone | Bansal  | SR1485  | Normal   | Commer | SPAUL    | 10/2/2018         | 11/28/20  | 11/27/20  |             | Speciali                    | C17.0   |              |                 | ~             |             | 8    |
| 154769 | Oxaliplatin | Sandyone | Bansal  | SR1485  | Normal   | Commer | SPAUL    | 10/2/2018         | 2/10/2075 | 2/9/2076  | 10/2/2018   | Approved                    | C17.0   |              |                 | *             |             |      |
| 154768 | Erbitux     | Sandyone | Bansal  | SR1485  | Normal   | Commer | SPAUL    | 10/2/2018         | 3/15/2076 | 3/14/2077 |             | Speciali                    | C17.0   |              |                 | ~             |             |      |
| 154767 | Irinoteca   | Sandyone | Bansal  | SR1485  | Normal   | Commer | SPAUL    | 10/2/2018         | 3/2/2085  | 3/1/2086  |             | Speciali                    | C17.0   |              |                 | ~             |             | 0    |
| 154766 | Oxaliplatin | Sandyone | Bansal  | SR1485  | Normal   | Commer | SPAUL    | 10/2/2018         | 11/16/20  | 11/15/20  |             | Speciali                    | C17.0   |              |                 | ~             |             | 6    |
| 154764 | Erbitux     | Sandyone | Bansal  | SR1485  | Normal   | Commer | SPAUL    | 10/2/2018         | 11/19/20  | 11/18/20  |             | Speciali                    | C17.0   |              |                 | *             |             |      |
| 154763 | Irinoteca   | Sandyone | Bansal  | SR1485  | Normal   | Commer | SPAUL    | 10/2/2018         | 3/18/2070 | 3/17/2071 |             | Speciali                    | C17.0   |              |                 |               |             | 6    |
| 154762 | DOCEta      | Sandyone | Bansal  | SR1485  | Normal   | Commer | SPAUL    | 10/2/2018         | 8/15/2088 | 8/15/2088 |             | Incomplete                  | C50.011 |              |                 |               |             | 00   |
| 154761 | DOCEta      | Sandyone | Bansal  | SR1485  | Normal   | Commer | SPAUL    | 10/2/2018         | 6/20/2072 | 6/20/2072 |             | Incomplete                  | C50.011 |              |                 |               |             | 6    |
| 154759 | Irinoteca   | Sandyone | Bansal  | SR1485  | Normal   | Commer | SPAUL    | 10/2/2018         | 1/29/2087 | 1/28/2088 | 10/2/2018   | Approved                    | C17.0   |              |                 | ~             |             | 0    |
| 154758 | Erbitux     | Sandyone | Bansal  | SR1485  | Normal   | Commer | SPAUL    | 10/2/2018         | 5/21/2083 | 5/19/2084 |             | Speciali                    | C17.0   |              |                 | ~             |             | 9    |
| 154756 | Oxaliplatin | Sandyone | Bansal  | SR1485  | Normal   | Commer | SPAUL    | 10/2/2018         | 6/14/2071 | 6/12/2072 |             | Speciali                    | C17.0   |              |                 | ~             |             | 00   |
| 154755 | Erbitux     | Sandyone | Bansal  | SR1485  | Normal   | Commer | SPAUL    | 10/2/2018         | 10/25/20  | 10/25/20  |             | Incomplete                  | C17.0   |              |                 |               |             | 1    |

To view details about an authorization, click the blue text in the Auth# column.

| Resul                                |                                                                                                    |                                                       |                                            |                                      |                            |                         |                                          |                                                  |                                                      |                                                     |                                                                        |                                                            |                                                              |                |                                                  |                                             |     |
|--------------------------------------|----------------------------------------------------------------------------------------------------|-------------------------------------------------------|--------------------------------------------|--------------------------------------|----------------------------|-------------------------|------------------------------------------|--------------------------------------------------|------------------------------------------------------|-----------------------------------------------------|------------------------------------------------------------------------|------------------------------------------------------------|--------------------------------------------------------------|----------------|--------------------------------------------------|---------------------------------------------|-----|
|                                      |                                                                                                    |                                                       | Text S                                     | earch                                | Filtered S                 | Search                  |                                          |                                                  |                                                      |                                                     |                                                                        |                                                            |                                                              |                |                                                  |                                             |     |
| int                                  | ake                                                                                                    |                                                       |                                            |                                      |                            |                         |                                          | ٩                                                | Search                                               |                                                     | You can a                                                              | lso use "sea<br>Ig for a spec                              | lisplay "near<br>arch operato<br>affic date, or o            | rs" for refine |                                                  | e "Filtered                                 |     |
|                                      |                                                                                                    |                                                       |                                            |                                      |                            |                         |                                          |                                                  |                                                      |                                                     |                                                                        |                                                            |                                                              |                |                                                  |                                             |     |
|                                      | Member                                                                                                    |                                                       |                                            |                                      |                            |                         |                                          |                                                  |                                                      | =                                                   | Importan                                                               | t dates                                                    |                                                              |                |                                                  |                                             |     |
| Auth #                               | Member<br>Firs                                                                                                    | Details<br>Las                                        | +<br>Me                                    | Pri                                  | Lin                        | Pro                     | Dru                                      | Plan                                             | Place o                                              | Benefit                                             |                                                                        | t dates<br>Start D                                         | End Date                                                     |                | Sta                                              | Dia                                         | Ref |
| Auth #                               | and the second second s | Las                                                   |                                            | Pri<br>Normal                        | Lin<br>Commer              | Pro<br>SPAUL            | Dru<br>PACLita                           | Plan<br>CVS NLX D                                | Place o<br>Ambulatory                                |                                                     | Reque                                                                  |                                                            | End Date 11/30/20                                            |                | Sta<br>Denied                                    | Dia<br>C50.011                              | Ref |
|                                      | Firs                                                                                                    | Las<br>Bansal                                         | Me                                         |                                      |                            |                         |                                          |                                                  |                                                      | Benefit                                             | Reque                                                                  | Start D                                                    |                                                              | Decisi         |                                                  | C50.011                                     | Ref |
| 154679                               | Firs<br>Sandyone                                                                                                    | Las<br>Bansal<br>Bansal                               | Me<br>SR1485                               | Normal                               | Commer                     | SPAUL                   | PACLita                                  | CVS NLX D                                        | Ambulatory                                           | Benefit<br>Medical                                  | Reque<br>10/2/2018<br>10/2/2018                                        | Start D<br>11/30/20                                        | 11/30/20                                                     | Decisi         | Denied                                           | C50.011<br>C17.0                            | Ref |
| 154679<br>154677                     | Firs<br>Sandyone<br>Sandyone                                                                                                    | Las<br>Bansal<br>Bansal<br>Bansal                     | Me<br>SR1485<br>SR1485                     | Normal<br>Normal                     | Commer                     | SPAUL<br>SPAUL          | PACLita<br>Erbitux                       | CVS NLX D<br>CVS NLX D                           | Ambulatory                                           | Benefit<br>Medical<br>Medical                       | Reque<br>10/2/2018<br>10/2/2018<br>10/2/2018                           | Start D<br>11/30/20<br>1/30/2088                           | 11/30/20<br>1/30/2088                                        | Decisi         | Denied<br>Incomplete                             | C50.011<br>C17.0<br>C17.0                   | Ref |
| 154679<br>154677<br>154676           | Firs<br>Sandyone<br>Sandyone<br>Sandyone                                                                                                    | Las<br>Bansal<br>Bansal<br>Bansal<br>Bansal           | Me<br>SR1485<br>SR1485<br>SR1485           | Normal<br>Normal<br>Normal           | Commer<br>Commer<br>Commer | SPAUL<br>SPAUL<br>SPAUL | PACLita<br>Erbitux<br>Erbitux            | CVS NLX D<br>CVS NLX D<br>CVS NLX D              | Ambulatory<br>Ambulatory<br>Ambulatory               | Benefit<br>Medical<br>Medical<br>Medical            | Reque<br>10/2/2018<br>10/2/2018<br>10/2/2018<br>10/2/2018              | Start D<br>11/30/20.<br>1/30/2088<br>2/19/2080             | 11/30/20<br>1/30/2088<br>2/19/2080                           | Decisi         | Denied<br>Incomplete<br>Incomplete               | C50.011<br>C17.0<br>C17.0<br>C17.0          | Ref |
| 154679<br>154677<br>154676<br>154675 | Firs<br>Sandyone<br>Sandyone<br>Sandyone<br>Sandyone                                                                                                    | Las<br>Bansal<br>Bansal<br>Bansal<br>Bansal<br>Bansal | Me<br>SR1485<br>SR1485<br>SR1485<br>SR1485 | Normal<br>Normal<br>Normal<br>Normal | Commer<br>Commer<br>Commer | SPAUL<br>SPAUL<br>SPAUL | PACLita<br>Erbitux<br>Erbitux<br>Erbitux | CVS NLX D<br>CVS NLX D<br>CVS NLX D<br>CVS NLX D | Ambulatory<br>Ambulatory<br>Ambulatory<br>Ambulatory | Benefit<br>Medical<br>Medical<br>Medical<br>Medical | Reque<br>10/2/2018<br>10/2/2018<br>10/2/2018<br>10/2/2018<br>10/2/2018 | Start D<br>11/30/20<br>1/30/2088<br>2/19/2080<br>3/30/2086 | 11/30/20<br>1/30/2088<br>2/19/2080<br>3/30/2086<br>5/13/2077 | Decisi         | Denied<br>Incomplete<br>Incomplete<br>Incomplete | C50.011<br>C17.0<br>C17.0<br>C17.0<br>C17.0 | Ref |

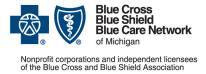

For Blue Care Network commercial and BCN Advantage<sup>SM</sup>

February 2024

#### You can use search operators to refine the search results.

|        |             |          | Text S  | Search | Filtered | Search |          |           |           |           |         |                                                                              |                          |      |    |
|--------|-------------|----------|---------|--------|----------|--------|----------|-----------|-----------|-----------|---------|------------------------------------------------------------------------------|--------------------------|------|----|
|        |             |          |         |        |          |        |          |           |           |           |         |                                                                              |                          |      |    |
| int    | ake         |          |         |        |          |        |          |           | QSearch   | 1         |         | Search Operators                                                             |                          |      |    |
|        |             |          |         |        |          |        |          |           |           |           |         | To search for an exact phrase, place<br>quotes.                              | e your phrase within the |      | In |
|        | +           | Member   | Details | ÷      |          |        | ÷        | Importan  | it dates  |           |         | OR                                                                           | 1                        |      | Ĩ  |
| Auth # | Dru         | Firs     | Las     | Me     | Pri      | Lin    | Pro      | Reque     | Start D   | End Date  | Decisi  | To search for a given term OR an ed                                          |                          | Сору | 1  |
| 54879  | Herceptin   | Ghengis  | Kim     | SR1485 | Normal   | Commer | Provider | 10/3/2018 | 10/3/2018 | 10/3/2018 | 10/3/20 | word "OR" (All CAPS) in between th                                           | e terms. E.g. John OR    | 6    |    |
| 54774  | Oxaliplatin | Sandyone | Bansal  | SR1485 | Normal   | Commer | SPAUL    | 10/2/2018 | 7/3/2086  | 7/2/2087  |         | Jon                                                                          |                          | 0±   |    |
| 54773  | Irinoteca   | Sandyone | Bansal  | SR1485 | Normal   | Commer | SPAUL    | 10/2/2018 | 8/15/2072 | 8/14/2073 |         | AND                                                                          |                          |      |    |
| 54771  | Erbitux     | Sandyone | Bansal  | SR1485 | Normal   | Commer | SPAUL    | 10/2/2018 | 3/14/2070 | 3/13/2071 |         | To return results that meet both give<br>"AND" (All CAPS) in between the ter |                          | 8    |    |
| 54770  | Irinoteca   | Sandyone | Bansal  | SR1485 | Normal   | Commer | SPAUL    | 10/2/2018 | 11/28/20  | 11/27/20  |         | Gammagard                                                                    | Ins E.g. Gamunex AND     | 0b   |    |
| 54769  | Oxaliplatin | Sandyone | Bansal  | SR1485 | Normal   | Commer | SPAUL    | 10/2/2018 | 2/10/2075 | 2/9/2076  | 10/2/20 |                                                                              |                          | 6    |    |
| 54768  | Erbitux     | Sandyone | Bansal  | SR1485 | Normal   | Commer | SPAUL    | 10/2/2018 | 3/15/2076 | 3/14/2077 |         | To exclude a term, place the word "                                          | OT" (All CAPS) before    | Bb   |    |
| 54767  | Irinoteca   | Sandyone | Bansal  | SR1485 | Normal   | Commer | SPAUL    | 10/2/2018 | 3/2/2085  | 3/1/2086  |         | the term. E.g. John NOT Johnson                                              |                          | 10b  |    |
| 54766  | Oxaliplatin | Sandyone | Bansal  | SR1485 | Normal   | Commer | SPAUL    | 10/2/2018 | 11/16/20  | 11/15/20  |         |                                                                              |                          | 8    |    |
| 54764  | Erbitux     | Sandyone | Bansal  | SR1485 | Normal   | Commer | SPAUL    | 10/2/2018 | 11/19/20  | 11/18/20  |         | Speciali C17.0                                                               | 4                        |      |    |
| 54763  | Irinoteca   | Sandvone | Bansal  | SR1485 | Normal   | Commer | SPAUL    | 10/2/2018 | 3/18/2070 | 3/17/2071 |         | Speciali C17.0                                                               |                          | 9a   |    |
|        |             | 30.0     |         |        | Normal   | Commer | SPAUL    | 10/2/2018 |           | 8/15/2088 |         | Incomplete C50.011                                                           | 100                      | - Ch |    |

- To search for an exact phrase, place quotes around the text in the Search field.
- To search for more than one term, enter the word "OR" (capitalized) between the search terms.
- To search for results that include more than one term, enter the word "AND" (capitalized) between the search terms.
- To exclude a search term from your results, enter the word "NOT" (capitalized) before the search term.

#### **Filtered search**

Filtered search provides the same filtering options as the Find Authorization feature. To do a filtered search:

1. In the homepage, click Authorizations and then click Quick Search.

| Find Authorization   | -                                | Find Authorization<br>Quick Search<br>Create Authorization | 1                                                                |                                                    |                                                |  |
|----------------------|----------------------------------|------------------------------------------------------------|------------------------------------------------------------------|----------------------------------------------------|------------------------------------------------|--|
| Authorization #:     |                                  |                                                            | Authorization Status:                                            | [AII]                                              | -                                              |  |
| Plan:                | Select a plan                    |                                                            |                                                                  |                                                    |                                                |  |
| Requesting Provider: | Enter at least 3 characters to s | earch for a Provider.                                      | Patient Account #:                                               |                                                    |                                                |  |
| First Name:          |                                  |                                                            | Drug Name:                                                       |                                                    |                                                |  |
| Last Name:           |                                  |                                                            | Advanced Search                                                  |                                                    |                                                |  |
| Member ID:           |                                  |                                                            | The following fields will onl<br>additional criteria in the fiel | y narrow your search re<br>ds above your results w | sults. If you do not include<br>ill be skewed. |  |
| Date Range           |                                  |                                                            | - HCPCS/CPT Code:                                                |                                                    |                                                |  |
| Date Type:           | Start Date of Service            | *                                                          | NDC Code:                                                        |                                                    |                                                |  |
| Date Range:          | [ All ]                          | •                                                          | Physician NPI:                                                   |                                                    |                                                |  |
| Start Date:          |                                  |                                                            | Physician Last Name:                                             |                                                    |                                                |  |
| End Date:            |                                  | tinin<br>BB                                                | Physician First Name:                                            |                                                    |                                                |  |
|                      |                                  | G                                                          | EARCH                                                            |                                                    |                                                |  |

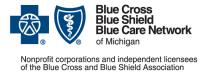

Submitting prior authorization requests for medical benefit drugs

For Blue Care Network commercial and BCN Advantage<sup>SM</sup>

February 2024

2. Click the *Filtered Search* tab.

|                       |        |                                | Fibered Search Text Search |                    |                       |  |
|-----------------------|--------|--------------------------------|----------------------------|--------------------|-----------------------|--|
| AUTHORIZATION DETAILS |        | PATIENT DETAILS -              |                            | ADDITIONAL DETAILS |                       |  |
| Transaction Type      | [AII]  | <ul> <li>First Name</li> </ul> |                            | Drug Name          |                       |  |
| Request Type          | [[AI]] | * Last Name                    |                            | NDC Code           | [                     |  |
| Plan                  | Select | Member ID                      | Enter minimum 5 characters |                    | ·                     |  |
| Authorization #       | -      | Benefit Type                   | [(AI)                      | DATE RANGE         | (1) <u>1000 - 000</u> |  |
| Authorization Status  | Iran   | Group #                        |                            | Date Type          | Select                |  |
| Assigned User         | [[43]  |                                |                            | Date Range         | AREODYTYY - MARDDYTYY |  |
| Requesting Provider   |        |                                |                            |                    |                       |  |
| Rendering Provider    |        |                                |                            |                    |                       |  |

3. Complete the fields by which you want to filter search results and click Search.

| -           | - tardine     |                                 |                                                  |                                                      |                                                                                                    |                             |                                                 |                                                                                                    |         |                  |            |                    |              |                 |          |                |                                     |           |            |        |    |
|-------------|---------------|---------------------------------|--------------------------------------------------|------------------------------------------------------|----------------------------------------------------------------------------------------------------|-----------------------------|-------------------------------------------------|----------------------------------------------------------------------------------------------------|---------|------------------|------------|--------------------|--------------|-----------------|----------|----------------|-------------------------------------|-----------|------------|--------|----|
|             |               |                                 |                                                  |                                                      |                                                                                                    |                             |                                                 | These In                                                                                                    | -       | Text Description |            |                    |              |                 |          |                |                                     |           |            |        |    |
| A second    | ENTITIE OCTAL |                                 |                                                  |                                                      |                                                                                                    |                             | INT DECKLA                                      | and the second second se                                                                                                    |         |                  |            |                    |              | ADDITIONAL (    | artes a  |                |                                     |           |            |        |    |
|             |               |                                 |                                                  |                                                      |                                                                                                    |                             |                                                 |                                                                                                    |         |                  |            |                    |              |                 | 10,000,0 |                |                                     |           |            |        |    |
| 14140       | 1.100         |                                 | 141                                              |                                                      |                                                                                                    | <ul> <li>+) free</li> </ul> | 975 F                                           |                                                                                                    |         |                  |            |                    |              | Day term        |          |                |                                     |           |            |        |    |
| feature \   |               |                                 | (m)                                              |                                                      |                                                                                                    | *] inth                     | 8108                                            |                                                                                                    |         |                  |            |                    |              | NOC Gale        |          |                | 1                                   |           |            |        |    |
| ÷           |               |                                 | Circuit .                                        |                                                      |                                                                                                    | +) Nexts                    |                                                 |                                                                                                    | 6       | ini.res          |            |                    |              |                 |          |                |                                     |           |            |        |    |
| -           |               |                                 |                                                  |                                                      |                                                                                                    | ) best                      | Traine .                                        |                                                                                                    |         |                  |            |                    |              | DALC REAL       |          |                |                                     |           |            |        |    |
|             |               |                                 | 1                                                |                                                      |                                                                                                    |                             |                                                 |                                                                                                    |         |                  |            |                    |              | Date (part      |          |                | (Two                                | -         |            |        |    |
| 1.000       | - 14.4        |                                 | (H)                                              |                                                      |                                                                                                    | - Y] 040                    | •                                               |                                                                                                    |         |                  |            |                    |              | Date Kange      |          |                |                                     |           |            |        |    |
| Anignet     |               |                                 |                                                  |                                                      |                                                                                                    |                             |                                                 |                                                                                                    |         |                  |            |                    |              |                 |          |                |                                     |           |            |        |    |
| Inc. of Co. | Pour          |                                 |                                                  |                                                      |                                                                                                    |                             |                                                 |                                                                                                    |         |                  |            |                    |              |                 |          |                |                                     |           |            |        |    |
| -           | -             |                                 |                                                  |                                                      |                                                                                                    |                             |                                                 |                                                                                                    |         |                  |            |                    |              |                 |          |                |                                     |           |            |        |    |
|             |               |                                 |                                                  |                                                      |                                                                                                    |                             |                                                 |                                                                                                    |         |                  |            |                    |              |                 |          |                |                                     |           |            |        |    |
| factor mail | 1100 p. 1100  | A REAL PROPERTY.                | 1 Mar 1 Mar                                      |                                                      |                                                                                                    |                             |                                                 |                                                                                                    |         |                  |            |                    |              |                 |          |                |                                     |           |            |        |    |
|             |               |                                 |                                                  |                                                      |                                                                                                    |                             |                                                 |                                                                                                    | _       |                  |            |                    |              |                 |          | Clares Une     | Cherry B.                           |           |            | -      | 20 |
|             |               |                                 |                                                  |                                                      |                                                                                                    |                             |                                                 |                                                                                                    |         |                  |            |                    |              |                 |          |                |                                     | -         |            | -      |    |
|             |               |                                 |                                                  | 8 10/06/05/4                                         |                                                                                                    |                             |                                                 |                                                                                                    |         |                  |            |                    | subarra that |                 |          |                |                                     |           |            |        |    |
|             | Report Type   |                                 | Latiture                                         | Ratio D                                              | Presty.                                                                                                    | Life of Business            |                                                 | . Drag                                                                                                    | OFTCale | Report Date      |            | Der Den            | Decrete De   |                 | Dayrest  | Referring Pro. | Bassiering Pr.                      | 94.       | Antipation | Barbar |    |
| 6-0<br>74.0 | 2 mg          | 24008<br>2008                   | 140,000,0                                        | 100004040                                            | Served .                                                                                                    | 801                         | BRETHERD, MA.                                   | Crew I                                                                                                    |         | 819202           | 818202     | 8-9312             | ***323       | Carlest<br>Vice |          |                | BAGT HE LOR.                        |           |            |        |    |
|             | ing.          | 1000                            | -1.000.0                                         | V-MARKED HIS                                         | - 22                                                                                                    | 10.0                        | searchease and                                  | Contra la                                                                                                    |         | ******           | 110.000    | A-10000            | a Maria      | -               | -        |                | and Tomoral                         |           |            |        |    |
|             | Deg.          | 1010                            | 10.000.0                                         | VOID BEING                                           | Served 1                                                                                                    | 808                         | stational rate.                                 | Contract of Contract of Contra |         | 8152000          | 816/818    | And all the second | 875,000      | -               | -        |                | and local date                      | 100       |            |        |    |
|             | ing.          | 1000                            | 101.000.00                                       | 110000000                                            | Sec. 1                                                                                                    | 808                         | and Training state.                             | internal lines                                                                                                    |         | 4-10-2020        | 8-10-20.00 | & migran           | 10 Tel. 2010 | -               | -        |                | and function                        | -         |            |        |    |
| <b>***</b>  | Pre .         |                                 | 141,003,0                                        | 110004046                                            | terns .                                                                                                    | 904                         | anomican use,                                   | - famous (\$1.11)                                                                                                    |         | 0.002102         | \$15,022   | N-10202            | 8180621      | Access Terrari  | -        |                | anonicology.                        |           |            |        |    |
| 1.11        | 2 a           | 10008                           | 194,000,0                                        | 100004040                                            | increase of                                                                                                    | 804                         | MOTIONS, MA                                     | 1.01                                                                                                    |         | 24010            | 47,0102    | 6/10100            | 24001        | (real)          | 100      |                | BAD THE SER.                        |           |            |        |    |
| -           | and a second  | 1000                            | 101.005.0                                        | 1110010-0100-010                                     | Sec. 1                                                                                                    | 10.0                        | MULTINAL LOS.                                   | Brian a                                                                                                    |         | ALC: UNK         | arrena's   | A-1052             | ******       | -               | -        |                | and togother.                       |           |            |        |    |
| -           | line.         | ,4008                           | 10.000.00                                        | 0100000000                                           | COMPANY.                                                                                                    | with a                      | and Tommer row.                                 | Brugging .                                                                                                    |         | employ           | ******     | 444,000            | ******       | Constitut       | -        |                | and Tomologie                       |           |            |        |    |
|             | 1.4           | 1008                            | 101.000.0                                        | 100000000                                            | want.                                                                                                    | 1010                        | sections. I.S.                                  | <b>Balara</b>                                                                                                    |         | #1400            | 81088      | 1000               | 87989        | 1000            | -        |                | and "second."                       |           |            |        |    |
| -           | Drag.         | 14008                           | 151.008.0                                        | 1000046249                                           | Sec. 1                                                                                                    | 901                         | INCOMENDE HAR.                                  | Distants .                                                                                                    |         | 87202            | 97,2162    | 61010              | 87000        | Test lines      | -        |                | 810 THE 101                         |           |            |        |    |
| -           | 24            |                                 | TO, NR.                                          | 1010046446                                           | Terms .                                                                                                    | 804                         | INCOMENDA AND,                                  | (man                                                                                                    |         | 87208            | \$7.062    | 87858              | #*948        | 100             | 100      |                | and the set.                        | 1.1       |            |        |    |
| -           | Drat .        | 24000                           | HAURDER                                          | 111010-0404-0                                        | Terroral Control of Control of Co | 009                         | PRIVERSE, MAL                                   | Deter                                                                                                    |         | +100.00          | 010103     | 8/1002             | 8 T 10 100   | 1000            | 100      |                | \$40 THE 107                        |           |            |        |    |
| 1000        | 74            | 1000                            | HALMER A                                         | 11001040346                                          | Revise .                                                                                                    | 804                         | WEITHBOIR HAR,                                  | Delara                                                                                                    |         | #****#           | anales     | 81052              | 81080        | 100             | -        |                | BARTINE SOL                         |           |            |        |    |
| 100         | ing .         | 1000                            | 10.000.00                                        | 110030000                                            | formal .                                                                                                    | 801                         | and Transmitten, some                           | Weiters                                                                                                    |         | #**###           | 47,030     | 6-1958F            | #******      | 100             | -        |                | press Tradition                     |           |            |        |    |
|             | 24            | 14008                           | 144,985,6                                        | 1000040046                                           | Territor.                                                                                                    | 804                         | METHODA WAL                                     | Dates                                                                                                    |         | 4*101g           | 81093      | Angelet.           | 81000        | -               | 100      |                | 846146365                           |           |            |        |    |
|             | 214           | 34000                           | HAURDUG                                          | 10100-040040                                         | former .                                                                                                    | 901                         | and/hiddock.min.                                | Owners                                                                                                    |         | 67000            | 61042      | 81000              | 87000        | 1000            | 100      |                | 848146385                           |           |            |        |    |
| -           |               | ,4008                           | 144,968,6                                        | 1010046646                                           | Terms .                                                                                                    | 80%                         | MERSENT, MA.                                    | Trans.                                                                                                    |         | #** (Call        | 87.099     | anasar.            | 87999        | No.             | 100      |                | and "red light.                     | · · · · · |            |        |    |
| -           | ing.          |                                 | 10,000.00                                        | 1110010-002088                                       | formal.                                                                                                    | 808                         | entricition size,                               | There a                                                                                                    |         | #** (10)         | \$7,000    | \$**000            | #**#80       | 100             | ***      |                | April 100 1004                      | 1.1       |            |        |    |
|             | ing.          |                                 |                                                  |                                                      | Sec. 1                                                                                                    | 808                         | BARTINE SOL MAL                                 | Televe                                                                                                    |         | #**0902          | 81092      |                    | 87000        | -               | -        |                | sective con.                        |           |            |        |    |
|             | 14            | 1000                            | 10,008,8                                         | 11001040340                                          |                                                                                                    |                             |                                                 | Course .                                                                                                    |         | #17.00 G         | 67,042     | 81008              | 87,000       | (rest)          | 100      |                | UND THE LOOK                        |           |            |        |    |
|             | 14            | 1000                            | 101.008.0                                        | in this below                                        | factor at                                                                                                    | 801                         | analmulation sub.                               |                                                                                                    |         |                  |            |                    |              |                 |          |                |                                     |           |            |        |    |
|             | 1111          | ACC0<br>ACC0<br>ACC0            | 101,000,0                                        | 100004046                                            | Served 1                                                                                                    | 401                         | WETSERER HAR                                    | - Desce                                                                                                    |         | 87008            | 87.080     | 81008              |              | -               | -        |                | anamusican                          |           |            |        |    |
| 123333      | 12122         | 4008<br>4008<br>4008            | 10.00.0                                          | 2102/042/44<br>2102/042/44                           | -                                                                                                    | 801                         | WET-REAL WAL                                    | Dates .                                                                                                    |         | 6/7 (000)        | 61202      | 8/10020            | 67000        | 1000            | 100      |                | \$157.4510A                         |           |            |        |    |
|             | 11111         | ACR<br>ACR<br>ACR<br>ACR<br>ACR | 144,000,0<br>144,000,0<br>144,000,0<br>144,000,0 | 2102/04046<br>2102/04046<br>2102/04046<br>2102/04046 | 111                                                                                                    | 401<br>801<br>801           | PETIESST INT.<br>PETIESST INT.<br>PETIESST INT. | Dates<br>Dates<br>Dates                                                                                                    |         | 87000            | 81282      | 81012              | 87000        | -               |          |                | INCOMESSA<br>INCOMESSA<br>INCOMESSA | -         |            |        |    |
|             | 12122         | 4008<br>4008<br>4008            | 10.00.0                                          | 2102/042/44<br>2102/042/44                           | -                                                                                                    | 801                         | WET-REAL WAL                                    | Dates .                                                                                                    |         | 6/7 (000)        | 61202      | 8/10020            | 67000        | 1000            | 100      |                | \$157.4510A                         |           |            |        |    |

The filtered search results appear at the bottom of the screen.

## Process a duplicate authorization

If a request is a duplicate of an existing request, NovoLogix will notify you that duplicate/overlapping requests aren't allowed.

| Blue Cross<br>Blue Shield<br>of McNigan                          | 👫 Authorizations 🗸 F                       | Reports & Tools 🗸 Administration          | 🖌 My Account 🖌 🕜                    | GO TO BCBSM                          | WELCOME ADRIENNE PROVIDER     LOG OUT |
|------------------------------------------------------------------|--------------------------------------------|-------------------------------------------|-------------------------------------|--------------------------------------|---------------------------------------|
| Authorization Number: 258287<br>Authorization Details Member's F | Status: Incomplete                         | Assigned User: Adrienne Provide           | r                                   | Workflow:BCBSMI Auth Review Pro      | vider v1                              |
| Member Name: BCBSMFNDV100 BCBS                                   |                                            | ENTDV100 Plan Name: BlueCross Blu         | e Shield of Michigan Gender: Male   | Date of Birth: 1/15/2017             |                                       |
| Insurance Group Section                                          | 0000                                       | Package ID                                | 999                                 |                                      |                                       |
| Authorization Details                                            | This request has duplicate/overlap         | ping dates of service. Please void this n | equest and modify the original auth | orization.( Overlap of Auth #233457) | •                                     |
| Providers      Diagnosis                                         |                                            |                                           |                                     |                                      |                                       |
| • Add Diagnosis                                                  |                                            |                                           |                                     |                                      |                                       |
|                                                                  |                                            |                                           |                                     |                                      |                                       |
| ✓ Decision Details                                               |                                            |                                           |                                     |                                      | 0                                     |
| ✓ Original                                                       |                                            |                                           |                                     |                                      |                                       |
| Priority * Normal                                                | Request Date/Time<br>7/19/2019 12:37:38 PM | Decision *                                | Decision Date/Time                  | Rationale                            | Enhanced Review                       |
| Final Oral Notification                                          | Final Written Notification                 | Final Provider Oral Notification          | n                                   |                                      |                                       |
|                                                                  |                                            | ВАСК СОРУ                                 | VOID                                | SUBMIT                               |                                       |

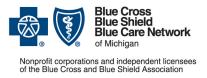

For Blue Care Network commercial and BCN Advantage<sup>SM</sup>

February 2024

You can either update the request so it's not a duplicate or overlapping request, or you can void the request.

NovoLogix will display the duplicate request. Click Void to void it.

# View the authorization detail

### Approval gray box

The gray box supplies the authorization detail information that pertains to the drug and its approval.

| APPROVED           |                      |          |          |             |       |
|--------------------|----------------------|----------|----------|-------------|-------|
| Date(s) of Service | 67162825 10 61172824 |          |          |             |       |
| NDC Cede           | 66887606410          |          |          |             |       |
| HCPC9 Code         | 50100                | NDC Name | Testopet | Strength    | 75 MG |
| Rode               | L                    | Pig Sze  | 10 EA    | Desage Farm | PLLT  |
| Generic Name       | Tastoslarore         |          |          |             |       |
| Quartery (HCPCS)   | 1                    |          |          |             |       |

Note: The gray box is available only for approved authorizations. If the request is denied, the gray box won't appear.

### **Decision details**

This Decision Details section shows priority of the request, the date and time on which the request was submitted, the decision and the date and time at which the decision was made.

| iriginal                |                                           |                                  |                                            |           |                 |
|-------------------------|-------------------------------------------|----------------------------------|--------------------------------------------|-----------|-----------------|
| Priority                | Request Date/Time<br>3/14/2017 1:46:06 PM | Decision<br>Approved             | Decision Date/Time<br>8/8/2017 11:29:03 AM | Rationale | Enhanced Review |
| Final Oral Notification | Final Written Notification                | Final Provider Oral Notification |                                            |           |                 |

### Drug-specific branch tree logic protocol

This section shows the clinical questions NovoLogix presented, along with the submitter's answers.

| Protocol IECR. Oceanal                                                                                                    |                                                                                           |
|----------------------------------------------------------------------------------------------------|-------------------------------------------------------------------------------------------|
| Televice Children                                                                                                    |                                                                                           |
| What the patient's privary diagnose?                                                                                                    | Driw                                                                                      |
| Present int disprova                                                                                                    |                                                                                           |
| Our Medical Parity for Donous requires the patient is being treated for relating rending (HHMS), privary progressive (PHMS), active tecanities progressive multiple balances (HHMS), actively active<br>synthesis Any after size is announced altitude and investigational. Washing our first to canaditios request?                     | *                                                                                         |
| Provide relievale for use of Operate                                                                                                    |                                                                                           |
| 100 the patient tie searcing German with docume modifying basilments of multiple asiencia (for ecologic Oberge, Cantonia & Tpater) <sup>10</sup>                                                                                                    | N.                                                                                        |
| At what location will the patientite receiving the regulated medication?                                                                                                    | Physician's office, here influence non-negative officiated anticulating influence service |
| Tools alread And                                                                                                    | (rone)                                                                                    |
| Once you click dow, your prior authorization request will be prosened. Deved on the information you provided, the status will be deplayed at the top of the screen and will show as one of the following                                                                                                    |                                                                                           |
| Phane Review (Pending). Your authorization-request has been surf to the plan for further review.                                                                                                    |                                                                                           |
| Agreeved Your authorization regulard has been agreeved. Roler to the "Authorization Inna" section for specific agreeved class of service.                                                                                                    |                                                                                           |
| Constructions in the a guarantee of payment. Benefits and exploitly must be determined at the time services are readened.<br>2) if you have not actual and that have ar other supporting documentations to the authorization request, please gives the "Laters & Document" sector. Cloit: Yest Document" to actual any memory<br>memory. |                                                                                           |

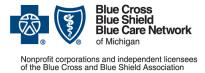

### NovoLogix user guide Submitting prior authorization requests for medical benefit drugs

For Blue Care Network commercial and BCN Advantage<sup>SM</sup>

February 2024

## Member prior authorization history

Through a member's prior authorization history, a facility can access the complete history of prior authorizations submitted through NovoLogix for a specific member.

| Blue Cross<br>Blue Shield<br>of Michigan | *          | Authoriz  | zations 🗸   | Reports &     | тс |
|------------------------------------------|------------|-----------|-------------|---------------|----|
| Authorization Number:                    | 129198     | Status: I | ncomplete l | Mod           | As |
| Authorization Details                    | Transactio | n History | Member      | 's PA History | J  |

To access a member's prior authorization history, click the *Member's PA History* tab at the top of the authorization details screen.

| Authorization Number: 123                   | 636 Status: P    | harm Review         | Assigned User: Demo      | o7 Supervisor          |                                  |                          |                         |                      |
|---------------------------------------------|------------------|---------------------|--------------------------|------------------------|----------------------------------|--------------------------|-------------------------|----------------------|
| Authorization Details Tra                   | nsaction History | Member's PA Histo   | ny Member's Clair        | ms History             |                                  |                          |                         |                      |
| Member Name: S                              | Member Id: 9     | Plan Nam            | e: BlueCross BlueShie    | eld of Michigan        | Gender: Male Date of B           | irth: 2/20/19            |                         |                      |
| Mambarla DA Lliat                           |                  |                     |                          |                        |                                  |                          | Deserve a               | or no no. (05        |
| Member's PA Hist                            | ory              |                     |                          |                        |                                  |                          | Records pe              | er page: 25          |
| Member's PA Hist                            | OTY<br>Diagnosis | Drug Name           | Start Date               | End Date               | Last Activity Date               | Status                   | Records pe              | er page: 25<br>Notes |
| -                                           |                  | Drug Name<br>Prolia | Start Date<br>06/02/2019 | End Date<br>06/02/2019 | Last Activity Date<br>07/18/2019 | Status<br>Split Decision |                         |                      |
| Auth # Provider Name                        |                  |                     |                          |                        |                                  |                          | Documents               | Notes                |
| Auth # Provider Name<br>123744 BLACKMER, AA | Diagnosis        | Prolia              | 06/02/2019               | 06/02/2019             | 07/18/2019                       | Split Decision           | Documents<br>Multiple * | Notes<br>Multiple    |

Every authorization in the NovoLogix tool that was submitted for the member **by your provider NPI** is listed.

The details listed for each authorization include: authorization number, provider name, diagnosis code, drug name, start and end dates, authorization status, documents and notes.

| uthorization Number: 12363                  | 36 Status: PI    | harm Review         | Assigned User: Demo      | 7 Supervisor           |                                  |                          |                         |                      |
|---------------------------------------------|------------------|---------------------|--------------------------|------------------------|----------------------------------|--------------------------|-------------------------|----------------------|
| Authorization Details Trans                 | saction History  | Member's PA Histo   | Member's Clair           | ns History             |                                  |                          |                         |                      |
| Member Name: S                              | Member Id: 9     | Plan Nam            | e: BlueCross BlueShie    | Id of Michigan G       | ender: Male Date of B            | irth: 2/20/19            |                         |                      |
|                                             |                  |                     |                          |                        |                                  |                          |                         |                      |
| Member's PA Histo                           |                  |                     |                          |                        |                                  |                          | Records pe              | er page: 25          |
| Member's PA Histo                           | Dry<br>Diagnosis | Drug Name           | Start Date               | End Date               | Last Activity Date               | Status                   | Records pe              | er page: 25<br>Notes |
|                                             | ,                | Drug Name<br>Prolia | Start Date<br>06/02/2019 | End Date<br>06/02/2019 | Last Activity Date<br>07/18/2019 | Status<br>Split Decision |                         |                      |
| Auth # Provider Name                        | ,                |                     |                          |                        |                                  |                          | Documents               | Notes                |
| Auth # Provider Name<br>123744 BLACKMER, AA | ,                | Prolia              | 06/02/2019               | 06/02/2019             | 07/18/2019                       | Split Decision           | Documents<br>Multiple ~ | Notes                |

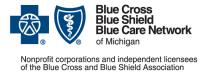

Submitting prior authorization requests for medical benefit drugs

For Blue Care Network commercial and BCN Advantage<sup>SM</sup>

February 2024

You can open documents that are associated with an authorization by clicking the blue text in the Documents column.

| Blue Cross<br>Blue Shield<br>of Michigan    | Authori          | zations - Report    | s & Tools 👻 My Ac        | count 🗸 🕜              | GO T                             | OBCBSM                   | WELCOME DE              | MO7 SUPERVISOR |
|---------------------------------------------|------------------|---------------------|--------------------------|------------------------|----------------------------------|--------------------------|-------------------------|----------------|
| uthorization Number: 1236                   | 36 Status: F     | Pharm Review        | Assigned User: Dem       | o7 Supervisor          |                                  |                          |                         |                |
| Authorization Details Trans                 | saction History  | Member's PA Histo   | Member's Clai            | ims History            |                                  |                          |                         |                |
| Member Name: S                              | Member Id: 9     | Plan Nam            | ne: BlueCross BlueShi    | eld of Michigan        | Gender: Male Date of B           | irth: 2/20/19            |                         |                |
| Member's PA Histo                           | ory              |                     |                          |                        |                                  |                          | Records p               | er page: 25 🗸  |
| Member's PA Histo<br>Auth # Provider Name   | Dry<br>Diagnosis | Drug Name           | Start Date               | End Date               | Last Activity Date               | Status                   | Records p               | er page: 25 V  |
|                                             |                  | Drug Name<br>Prolia | Start Date<br>06/02/2019 | End Date<br>06/02/2019 | Last Activity Date<br>07/18/2019 | Status<br>Split Decision |                         | ,,,            |
| Auth # Provider Name                        |                  |                     |                          |                        | •                                |                          | Documents               | Notes          |
| Auth # Provider Name<br>123744 BLACKMER, AA |                  | Prolia              | 06/02/2019               | 06/02/2019             | 07/18/2019                       | Split Decision           | Documents<br>Multiple ~ | Notes          |

For authorizations to which multiple documents are attached, click the down arrow next to the word "Multiple" in the Documents column to view a list of documents that are attached.

|                 |                                                        |                |                         |                           |               |                         |                              | WELCOME AD<br>LOG OUT  | RIENNE PROV |
|-----------------|--------------------------------------------------------|----------------|-------------------------|---------------------------|---------------|-------------------------|------------------------------|------------------------|-------------|
| CHARLES COLORIS | tion Number: 149016                                    |                | efit Type: 财 🕑          | Status: Approved A        | ssigned User: |                         |                              |                        |             |
|                 | tion Details Transaction I<br>Name: FNNLXTraPATest1 LN |                | Member Id: NLXTRAPATEST | 1 Plan Name: CVS NLX Demo | Gender: Male  | Date of Birth: 1/1/1990 | Line of Business: Commercial |                        |             |
| Mer             | mber's PA History<br>Provider Name -                   | y<br>Diagnosis | Drug Name               | Start Date                | End Date      | Last Activity Date      | Status                       | Records per page: 25 V | ) 🕲 Expor   |
| 146608          | MARY WASHINGTO                                         | L40.1          | Benlysta                | 05/17/2083                | 05/17/2083    | 09/12/2018              | Void                         | Multiple -             |             |
| 146557          | MARY WASHINGTO                                         | L40.1          | Benlysta                | 03/04/2088                | 03/04/2088    | 09/12/2018              | Tech Review                  |                        |             |
| 146126          | MARY WASHINGTO                                         | A02.9          | Benlysta                | 09/11/2018                | 09/11/2018    | 09/11/2018              | Approved                     | Multiple -             | Multiple    |
| 46086           | MARY WASHINGTO                                         | L40.1          | Benlysta                | 06/25/2071                | 06/25/2071    | 09/11/2018              | Denied                       | Comm Denial Rend       | liple       |
| 45713           | MARY WASHINGTO                                         | L40.1          | Benlysta                | 12/18/2081                | 06/17/2082    | 09/10/2018              | Tech Review                  |                        |             |
| 45696           | MARY WASHINGTO                                         | L40.1          | Benlysta                | 08/20/2083                | 08/20/2083    | 09/11/2018              | Denied                       | Comm Denial_Req        | tiple       |
| 45690           | MARY WASHINGTO                                         | L40.1          | Benlysta                | 07/25/2087                | 07/25/2087    | 09/10/2018              | Denied                       | Comm Denial_Mem        | tiple       |
| 45682           | MARY WASHINGTO                                         | L40.1          | Benlysta                | 07/14/2078                | 07/14/2078    | 09/10/2018              | Clinical review reopen       | Approval_Rend          | tiple       |
| 45670           | MARY WASHINGTO                                         | L40.1          | Benlysta                | 06/18/2070                | 12/17/2070    | 09/10/2018              | Tech Review                  | Approval_Req           |             |
| 45668           | MARY WASHINGTO                                         | L40.1          | Benlysta                | 02/25/2075                | 02/25/2075    | 09/10/2018              | Clinical review reopen       | Approval Mem           | tiple       |
| 45662           | MARY WASHINGTO                                         | L40.1          | Benlysta                | 05/29/2077                | 05/29/2077    | 09/11/2018              | Approved                     | manipro                | tiple       |
| 45660           | MARY WASHINGTO                                         | L40.0          | Benlysta                | 07/06/2080                | 07/06/2080    | 09/10/2018              | Approved                     | Multiple -             | Multiple    |
| 45657           | MARY WASHINGTO                                         | L40.1          | Benlysta                | 03/04/2076                | 03/04/2076    | 09/10/2018              | Split Decision               | Multiple -             | Multiple    |
| 45656           | MARY WASHINGTO                                         | A02.9          | Benlysta                | 09/10/2018                | 09/10/2018    | 09/10/2018              | Denied                       | Multiple -             | Multiple    |
| 45654           | MARY WASHINGTO                                         | L40.1          | Benlysta                | 12/19/2084                | 12/19/2084    | 09/10/2018              | Clinical review reopen       | Multiple -             | Multiple    |
| 45652           | MARY WASHINGTO                                         | L40.1          | Benlysta                | 07/18/2083                | 07/18/2083    | 09/10/2018              | Denied                       | Multiple -             | Multiple    |
| 45649           | MARY WASHINGTO                                         | L40.1          | Benlysta                | 05/22/2076                | 05/22/2076    | 09/10/2018              | Approved                     | Multiple *             | Multiple    |

To view the details of a note, hover over the blue entry in the Notes column.

| Blue Cross<br>Blue Shield<br>of Michigan    | Authori          | zations 🚽 Report    | s & Tools 🚽 My Ac        | count 🗸 🕜              | GO T                             | OBCBSM                   | WELCOME DEM             | NO7 SUPERVISOF    |
|---------------------------------------------|------------------|---------------------|--------------------------|------------------------|----------------------------------|--------------------------|-------------------------|-------------------|
| thorization Number: 1236                    | 36 Status: F     | Pharm Review        | Assigned User: Demo      | 7 Supervisor           |                                  |                          |                         |                   |
| Authorization Details Trans                 | saction History  | Member's PA Histo   | Member's Clair           | ms History             |                                  |                          |                         |                   |
| Member Name: S                              | Member Id: 9     | Plan Nam            | e: BlueCross BlueShie    | d of Michigan          | Gender: Male Date of B           | irth: 2/20/19            |                         |                   |
| /lember's PA Histo                          | ory              |                     |                          |                        |                                  |                          | Records pe              | er page: 25 🗸     |
|                                             | ,                |                     |                          |                        |                                  |                          | ,                       |                   |
| /lember's PA Histo<br>Auth # Provider Name  | Dry<br>Diagnosis | Drug Name           | Start Date               | End Date               | Last Activity Date               | Status                   | Records pe              | er page: 25 V     |
|                                             | ,                | Drug Name<br>Prolia | Start Date<br>06/02/2019 | End Date<br>06/02/2019 | Last Activity Date<br>07/18/2019 | Status<br>Split Decision | ,                       |                   |
| Auth # Provider Name                        | ,                | 0                   |                          |                        | •                                |                          | Documents               | Notes             |
| Auth # Provider Name<br>123744 BLACKMER, AA | ,                | Prolia              | 06/02/2019               | 06/02/2019             | 07/18/2019                       | Split Decision           | Documents<br>Multiple ~ | Notes<br>Multiple |

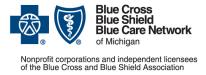

For Blue Care Network commercial and BCN Advantage<sup>SM</sup>

February 2024

For authorizations that contain multiple notes, click "Multiple" in the Notes column.

| Blue Cross<br>Blue Shield<br>of Michigan  | Authori:       | zations - Report           | ts & Tools 🚽 My Ac       | count 🚽 🕜              | GO TO                            | BCBSM                    | <b>_</b>                | LOG O             |
|-------------------------------------------|----------------|----------------------------|--------------------------|------------------------|----------------------------------|--------------------------|-------------------------|-------------------|
| thorization Number: 1236                  | 36 Status: F   | Pharm Review               | Assigned User: Demo      | o7 Supervisor          |                                  |                          |                         |                   |
| uthorization Details Trans                | action History | Member's PA Histo          | Member's Clair           | ms History             |                                  |                          |                         |                   |
| Member Name: S                            | Member Id: 9   | Plan Nan                   | me: BlueCross BlueShie   | eld of Michigan        | Gender: Male Date of Bi          | rth: 2/20/19             |                         |                   |
|                                           |                |                            |                          |                        |                                  |                          |                         |                   |
|                                           |                |                            |                          |                        |                                  |                          |                         |                   |
| lember's PA Histo                         | ry             |                            |                          |                        |                                  |                          | Records po              | er page: 25 🗸     |
| 1ember's PA Histo<br>Auth # Provider Name | Diagnosis      | Drug Name                  | Start Date               | End Date               | Last Activity Date               | Status                   | Records pr              | er page: 25 🗸     |
|                                           | ,              | <b>Drug Name</b><br>Prolia | Start Date<br>06/02/2019 | End Date<br>06/02/2019 | Last Activity Date<br>07/18/2019 | Status<br>Split Decision |                         | ·                 |
| Auth # Provider Name                      | ,              |                            |                          |                        |                                  |                          | Documents               | Notes             |
| Auth # Provider Name 123744 BLACKMER, AA  | ,              | Prolia                     | 06/02/2019               | 06/02/2019             | 07/18/2019                       | Split Decision           | Documents<br>Multiple - | Notes<br>Multiple |

All notes that are associated with the authorization are presented in a popup window.

| Date       | Туре               | Description                                                                                                    | Added by         |
|------------|--------------------|----------------------------------------------------------------------------------------------------|------------------|
| 07/17/2018 | Contact<br>Attempt | esfe                                                                                                    | Adrienne Matimba |
| 07/17/2018 | Denial<br>Reason   | According to the information provided, the case does not meet our criteria for medical<br>necessity and appropriate level of care.     | Adrienne Matimba |
| 07/17/2018 | Denial<br>Reason   | According to the information provided, the case does not meet our criteria for medical<br>necessity and appropriate level of care. ghd | Adrienne Matimba |
| 07/17/2018 | General            | note                                                                                                    | Adrienne Matimba |

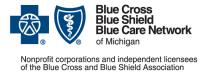

For Blue Care Network commercial and BCN Advantage<sup>SM</sup>

February 2024

To copy a note, click the note text, which is blue.

|                      | per's PA History                                                 |                                  | / Copy Note(s)                               |                                                      |                                                      |                                                      | ×                                    | ecords per page: 25                                  | Export   |
|----------------------|------------------------------------------------------------------|----------------------------------|----------------------------------------------|------------------------------------------------------|------------------------------------------------------|------------------------------------------------------|--------------------------------------|------------------------------------------------------|----------|
| uth # Pr             | ovider Name 🔺                                                    | D                                | , ,                                          |                                                      |                                                      |                                                      |                                      | Documents                                            | Notes    |
| 4902 MA              | ARY WASHINGTO                                                    | Date                             | Туре                                         | Description                                          |                                                      |                                                      | Added by                             | Multiple -                                           | Multiple |
|                      | ARY WASHINGTO                                                    | (The second                      |                                              |                                                      | _                                                    |                                                      | Added by                             | Multiple -                                           | Œ        |
|                      | ARY WASHINGTO                                                    | 10/02/                           | 2018 Denial<br>Reason                        | Automation Note                                      |                                                      |                                                      |                                      | Multiple -                                           | Multiple |
|                      | ARY WASHINGTO                                                    | 10/02                            |                                              | An annual on A family. Many                          |                                                      |                                                      |                                      | Multiple +                                           |          |
|                      | ARY WASHINGTO                                                    | 10/02/                           |                                              | Automation Modify Note                               |                                                      |                                                      |                                      | Multiple -                                           | Multiple |
|                      | ARY WASHINGTO                                                    | 10/02/                           | 2018 General                                 | Automation Note                                      |                                                      |                                                      |                                      | Multiple -                                           |          |
|                      | ARY WASHINGTO                                                    | 10/02/                           |                                              | Automation Note                                      |                                                      |                                                      | Surya Sandbox Appeal                 | Multiple -                                           | Multiple |
|                      | ARY WASHINGTO                                                    |                                  | Reason                                       |                                                      |                                                      |                                                      |                                      | Multiple -                                           | 100      |
|                      | ARY WASHINGTO                                                    |                                  |                                              |                                                      |                                                      |                                                      |                                      | munipie *                                            |          |
|                      | ARY WASHINGTO                                                    |                                  |                                              |                                                      |                                                      |                                                      |                                      | Multiple -                                           |          |
|                      | ARY WASHINGTO                                                    |                                  |                                              |                                                      | Close                                                |                                                      |                                      | Multiple -                                           | -        |
| 4292 MA              | ARY WASHINGTO                                                    |                                  |                                              |                                                      |                                                      |                                                      |                                      | Multiple -                                           |          |
| 4290 MA              | ARY WASHINGTO                                                    | L40.1                            | Benlysta                                     | 12/08/2075                                           | 12/08/2075                                           | 09/28/2018                                           | Denied                               | Multiple -                                           | -        |
| 4289 MA              | ARY WASHINGTO                                                    | L40.1                            | Benlysta                                     | 03/15/2079                                           | 03/15/2079                                           | 09/28/2018                                           | Denied                               | Muttiple -                                           |          |
|                      | ARY WASHINGTO                                                    | L40.1                            | Benlysta                                     | 05/22/2083                                           | 05/22/2083                                           | 09/28/2018                                           | Denied                               | Multiple +                                           |          |
|                      | ARY WASHINGTO                                                    | L40.1                            | Benlysta                                     | 06/08/2074                                           | 06/08/2074                                           | 09/28/2018                                           | Denied                               | Multiple -                                           |          |
|                      | ARY WASHINGTO                                                    | L40.1                            | Benlysta                                     | 02/02/2070                                           | 02/02/2070                                           | 09/28/2018                                           | Denied                               | Multiple -                                           |          |
|                      | ARY WASHINGTO                                                    | L40.1                            | Benlysta                                     | 03/29/2077                                           | 03/29/2077                                           | 09/28/2018                                           | Denied                               | Multiple -                                           |          |
|                      | ARY WASHINGTO                                                    | L40.1                            | Benlysta                                     | 12/29/2082                                           | 12/29/2082                                           | 09/28/2018                                           | Denied                               | Multiple +                                           |          |
|                      | ARY WASHINGTO                                                    | L40.1                            | Benlysta                                     | 03/11/2071                                           | 03/11/2071                                           | 09/28/2018                                           | Denied                               | Multiple -                                           |          |
|                      |                                                                  |                                  |                                              |                                                      |                                                      |                                                      |                                      |                                                      |          |
|                      |                                                                  |                                  |                                              |                                                      |                                                      |                                                      |                                      |                                                      |          |
|                      |                                                                  |                                  |                                              |                                                      |                                                      |                                                      |                                      |                                                      |          |
| 54272 M/<br>54270 M/ | ARY WASHINGTO<br>ARY WASHINGTO<br>ARY WASHINGTO<br>ARY WASHINGTO | L40.1<br>L40.1<br>L40.1<br>L40.1 | Benlysta<br>Benlysta<br>Benlysta<br>Benlysta | 10/28/2072<br>02/21/2072<br>09/12/2076<br>01/23/2087 | 10/28/2072<br>02/21/2072<br>09/12/2076<br>01/23/2087 | 09/28/2018<br>09/28/2018<br>09/27/2018<br>09/27/2018 | Denied<br>Denied<br>Denied<br>Denied | Multiple -<br>Multiple -<br>Multiple -<br>Multiple - |          |

## How to access Ask NovoLogix

Ask NovoLogix assists users with getting access to items such as forms, user manuals and videos.

To access Ask NovoLogix, click the "?" icon.

| 0 |
|---|
|   |
|   |

This will take you to the FAQ Categories interface and search engine.

|                                                                                                    | 👫 Authorizations + Claims + Reports & Tools + My Account + 😧 |
|----------------------------------------------------------------------------------------------------|--------------------------------------------------------------|
| ELO Orthondon                                                                                                    |                                                              |
| FAQ Categories                                                                                                    | Search FAQs                                                  |
| * B Contact Information                                                                                                    |                                                              |
| Where can Lip it I have general questions about the Medical Drug Prior Authorization process?     What are the provider inquiry phone numbers for BlueDross BlueDreid of Michigan?     How do I contact Nevdlogic Client Support? |                                                              |
| * # Touring                                                                                                    |                                                              |
| ? Where do I receive training on how to submit a Pron Authorization on the NovoLogix<br>Authorization System?                                                                                                    |                                                              |

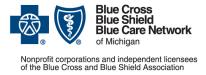

For Blue Care Network commercial and BCN Advantage<sup>SM</sup>

February 2024

Click an FAQ category to view information related to that category.

| Rhar Cross<br>Shield<br>or Mongani Home                                                                           | Authorizations - Reports - My Account - Help -                                                                                                    | CO TO BCBSM                      |
|----------------------------------------------------------------------------------------------------|----------------------------------------------------------------------------------------------------|----------------------------------|
| FAQ Categories                                                                                                    |                                                                                                    |                                  |
| Gontact Information                                                                                               | Search FAQs                                                                                                    |                                  |
| ? What are the provider inquiry phone<br>numbers for BlueCross BlueShield of<br>Michigan?                         | What are the provider inquiry phone nu<br>of Michiga                                                                                                    |                                  |
| ? Where can I go if I have general<br>questions about the Medical Drug Prior<br>Authorization process?            | You can reach Blue Cross Blue Shield of Michigan Provider Inquiry                                                                                          |                                  |
| - E Training                                                                                                    | Provider Inquiry Number<br>1. Physician, DME, and Laboratory Providers - 1-800-344-852                                                                     | 25                               |
| ? Where do I receive training on how to<br>submit a Prior Authorization on the<br>NovoLogix Authorization System? | 2. Hospital and Facility Providers - 1-800-249-5103     3. Blue Care Network - 1-800-255-1690     Call the Pharmacy Services Clinical Help Desk @ 800-437- | 3803, and follow the IVR promots |

To search the FAQs, enter a search term in the *Search FAQs* field and press *Enter* on your keyboard. Search results display below the search field.

| Base Shield<br>at Mongan Home                                                                          | Authorizations - Reports - My Account - Help - GO TO BOBSM - WELCOME DEMO                                                                                                    | 7 SUPERVISOR |
|----------------------------------------------------------------------------------------------------|----------------------------------------------------------------------------------------------------|--------------|
| FAQ Categories                                                                                         | PROVIDER USER                                                                                                    | 7            |
| - Contact Information                                                                                  | Provider User Authorization (pdf)<br>Provider User Authorization Guide TITLE: BCBSM Provider User Authorization Guide Page 2 of 42                                                                                                    | ^            |
| ? What are the provider inquiry phone<br>numbers for BlueCross BlueShield of<br>Michigan?              | What are the provider inquiry phone numbers for BlueCross BlueShield of Michigan? (web)                                                                                                    |              |
| ? Where can I go if I have general<br>questions about the Medical Drug Prior<br>Authorization process? | You can reach Blue Cross Blue Shield of Michigan Provider Inquiry Provider Inquiry Number Phy <sup>+++++</sup> sician, DME, and<br>Laboratory Providers - 1-80-34-8525, thospital and Facility Providers - 1-80-34-81<br>Where do I receive training on how to submit a Prior Authorization on the NovoLogix |              |
| ■ Training                                                                                             | Authorization System? (web)<br>ached user manual in order to receive training for the NovoLogix Authorization System. Provider User Authorization                                                                                                    | ~            |

## Glossary

#### Authorization number

The authorization number that's assigned to the prior authorization request in the NovoLogix tool.

#### **Document attachments**

All documentation that's attached to the case is included in this section, including letters from BCN.

#### Line details

The Line Detail section of the authorization contains the following information for the drug requested: place of service, dates of service, NDC code, NDC name, strength/dosage form and the patient's current dosage.

#### **Member details**

This section contains basic member information provided by BCN. Contact BCN with questions about this information.

#### Notes

Any notes that you or BCN have added are included here, including reasons for denials.

#### Status

• Cancelled — The provider cancelled an in-process prior authorization request.

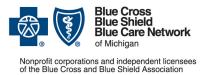

For Blue Care Network commercial and BCN Advantage<sup>SM</sup> February 2024

- **Final Status** Approved, Appeal Approved, Denied, Appeal Denied (denial reason is in notes), Split Decision, Appeal Split Decision, Void.
- **Incomplete, Incomplete Appeal, Incomplete Mod** These statuses indicate that the request hasn't been submitted to NovoLogix. The provider needs to finish the process and click *Submit*.
- **Pending, Pending peer to peer** The authorization is being finalized. When it's finalized, determination letters are sent.
- **Provider Action, Provider Action Appeal** The health care provider needs to provide additional information.
- Pharm Review, Pharm Review Appeal Pharmacy Services staff is reviewing the request.
- Tech Action, Tech Review The request is being reviewed by BCN.
- **Peer to peer** Providers can request a peer-to-peer review to discuss the initial denial of a prior authorization request with BCN clinical staff. Peer-to-peer reviews aren't available for appeals.

\*Clicking this link means that you're leaving the Blue Cross Blue Shield of Michigan and Blue Care Network website. While we recommend this site, we're not responsible for its content.

Availity<sup>®</sup> is an independent company that contracts with Blue Cross Blue Shield of Michigan and Blue Care Network to offer provider portal and electronic data interchange services.

NovoLogix is an independent company that provides an online prescription drug prior authorization tool for Blue Cross Blue Shield of Michigan and Blue Care Network.